## <span id="page-0-0"></span>Validating a LiFi communication system

#### An OMNEST emulation approach

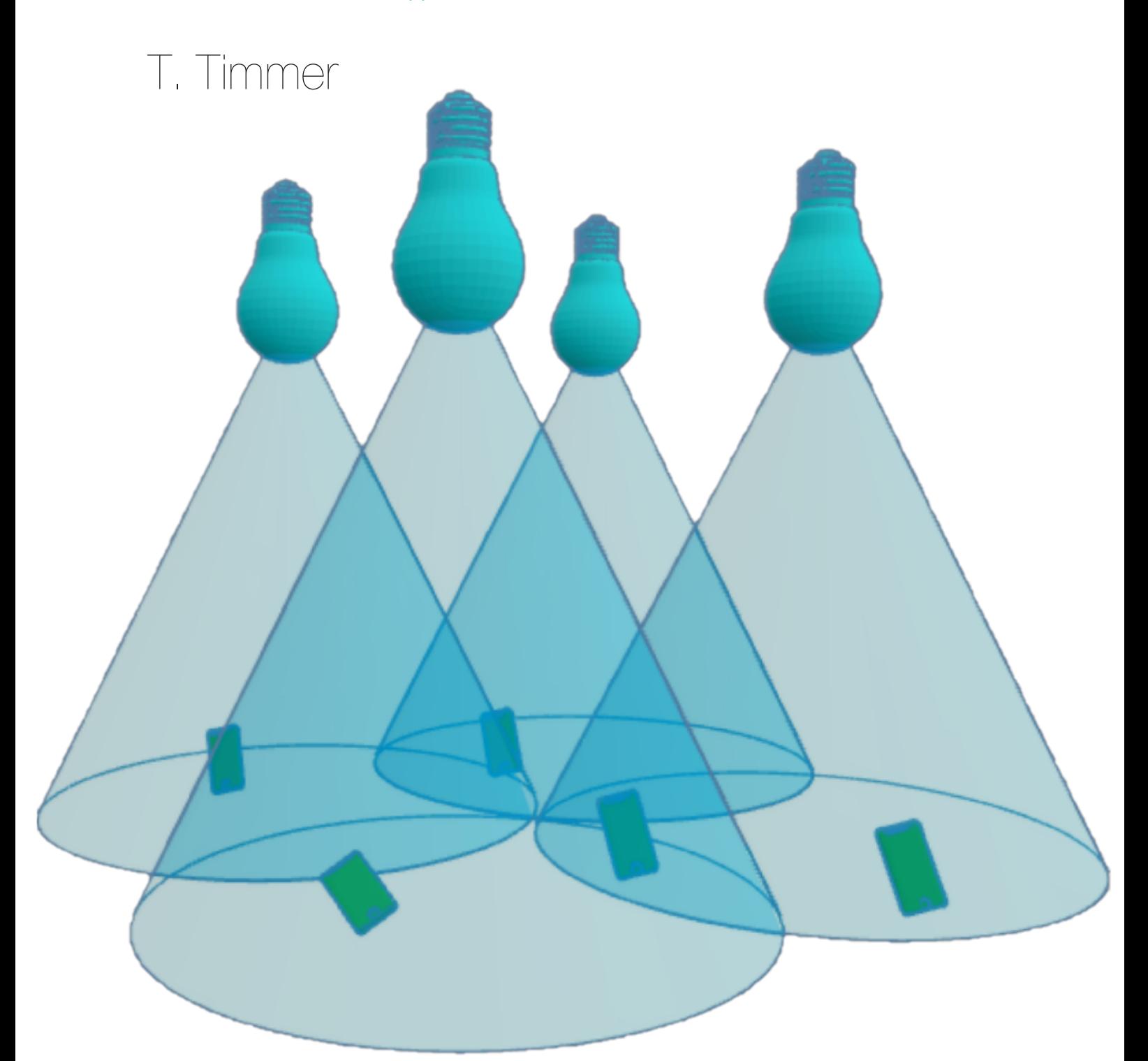

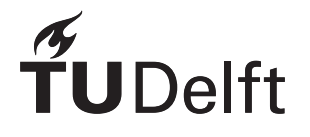

**Signify** 

<span id="page-1-0"></span>This page is intentionally left blank.

## Validating a LiFi communication system

An OMNEST emulation approach

by

## T. Timmer

to obtain the degree of

**Master of Science** in the field of Embedded Systems, specialization Software and Networking,

at the Delft University of Technology, to be defended on Tuesday 13 July 2021 at 14:00.

Student number: 4453158 Project duration: November 2, 2020 – June 30, 2021 Thesis committee: Dr. M. Zúñiga TU Delft, Chair Dr. C. Dandelski Signify, Supervisor Dr. F. Fioranelli TU Delft, additional member

> An electronic version of this thesis is available at <http://repository.tudelft.nl/>.

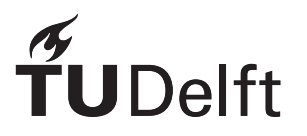

This page is intentionally left blank.

## Abstract

<span id="page-4-1"></span><span id="page-4-0"></span>Most wireless devices use the radio frequency spectrum which is reaching its limits, as almost all frequencies are in use. Devices which communicate on the same radio frequencies are interfering with each other and this creates problems in the communication. Currently, there are around 10 billion of these devices. This number is rapidly growing and this increases the issue of interference. One of the possible solutions for future wireless communication is a communication technology called [Light Fidelity](#page-57-0) ([LiFi](#page-57-0)). This technology uses light waves to communicate rather than radio waves. Since light operates outside the common radio frequencies, [LiFi](#page-57-0) does not introduce additional interference to today's commonly used radio communication technologies.

Signify is the first company with a commercially available [LiFi](#page-57-0) system and has branded their system Trulifi. The Trulifi network can consist of multiple [Access Point](#page-57-1) ([AP](#page-57-1))s and [End Point](#page-57-2) ([EP](#page-57-2))s. These devices have a cone-like coverage area in which devices can communicate with each other. Outside this coverage area, communication is not pos-sible. As with other communication technologies, devices within a [LiFi](#page-57-0) system are also affected by interference. In the overlapping coverage areas between two APs two types of interference can occur. Downlink interference occurs whenever an [EP](#page-57-2) receives messages from multiple [AP](#page-57-1)s at the same time, while uplink interference occurs whenever an [AP](#page-57-1) is able to receive messages from an [EP](#page-57-2) which is connected to a neighbouring [AP.](#page-57-1) To overcome this issue Signify uses a so called [LiFi controller](#page-57-3) [\(LC\)](#page-57-3). The main task of the [LC](#page-57-3) is to create an interference free communication schedule for all [AP](#page-57-1)s in the [LiFi](#page-57-0) network. This schedule is based on the interference reports received from the [AP](#page-57-1)s and [EP](#page-57-2)s.

Validating large scale [LiFi](#page-57-0) systems can become complicated, in terms of high costs involved and in the very large spaces needed to install such a large scale system. To ensure the  $LC$  operates as specified, a stress-test simulation model was designed by Signify. The stress-test simulation's sole purpose is to ensure the [LC](#page-57-3) keeps operating as specified in the worst case situation. E.g. all the possible [APs](#page-57-1), all the possible [EP](#page-57-2)s and all the interference that can occur. This test is, however, not realistic as these worst case situations are not common in real-world deployments of the system.

In this thesis, the problem of creating a realistic Trulifi simulation model is addressed. A literature study has been performed to investigate if existing models can be used. The conclusion of this literature study shows that a radio model needed to be designed which addressed the needs of the Trulifi system. This model has been designed with a high level of abstraction, while keeping the simulation as realistic as possible. To validate the new radio model, the Trulifi simulation has been compared to a real-world Trulifi system. Once this radio model was validated, the scheduling was compared based on different configuration sizes, as the main goal of the thesis is to create a realistic simulation model with which the Trulifi system can be validated. For this validation, the Trulifi simulation was compared to both the real-world Trulifi system and the stress-test simulation.

This page is intentionally left blank.

## Preface

<span id="page-6-1"></span><span id="page-6-0"></span>Before you lies the thesis "Validating a LiFi communication system. An OMNEST emulation approach", the basis of which is Signify's Trulifi system, a system which brings wireless communication through the use of light. It has been written to obtain the degree of Master of Science, Embedded Systems at the Delft University of Technology. I was engaged in researching and writing this thesis from November 2020 to June 2021.

The project is performed to fulfil the request of Signify, where I undertook an internship. It has been their need for a simulation to test their Trulifi System at a larger scale that created this opportunity. Due to the global pandemic, the work was performed mostly at home. The remote working did not influence the quality of the research performed due to the daily stand-up sessions with my supervisor, Conrad Dandelski.

I would like to thank my supervisor for the excellent guidance and support throughout the duration of the research. I also wish to thank Signify for providing me with the opportunity to perform my research at their company. Furthermore, I would like to thank the university supervisor, Marco Zúñiga, for the monthly meetings and remarks which improved my re-search. I also benefited from debating issues with the rest of Signify's [LiFi](#page-57-0) software team, my friends, and especially my family. If I ever got stuck while designing or implementing the simulation, they were the ones who got me back on track. My family also deserves a special note of thanks: your support is what made me want to perform as best as possible and what has brought me to where I am now. Finally, I would like to thank my girlfriend, Iris Deurloo. She helped me improve my writing and motivated me to try to perform my research for a company in the first place.

I hope you enjoy reading the thesis as much as I enjoyed performing the research.

*Thijs Timmer Zoetermeer, June 2021*

## **Contents**

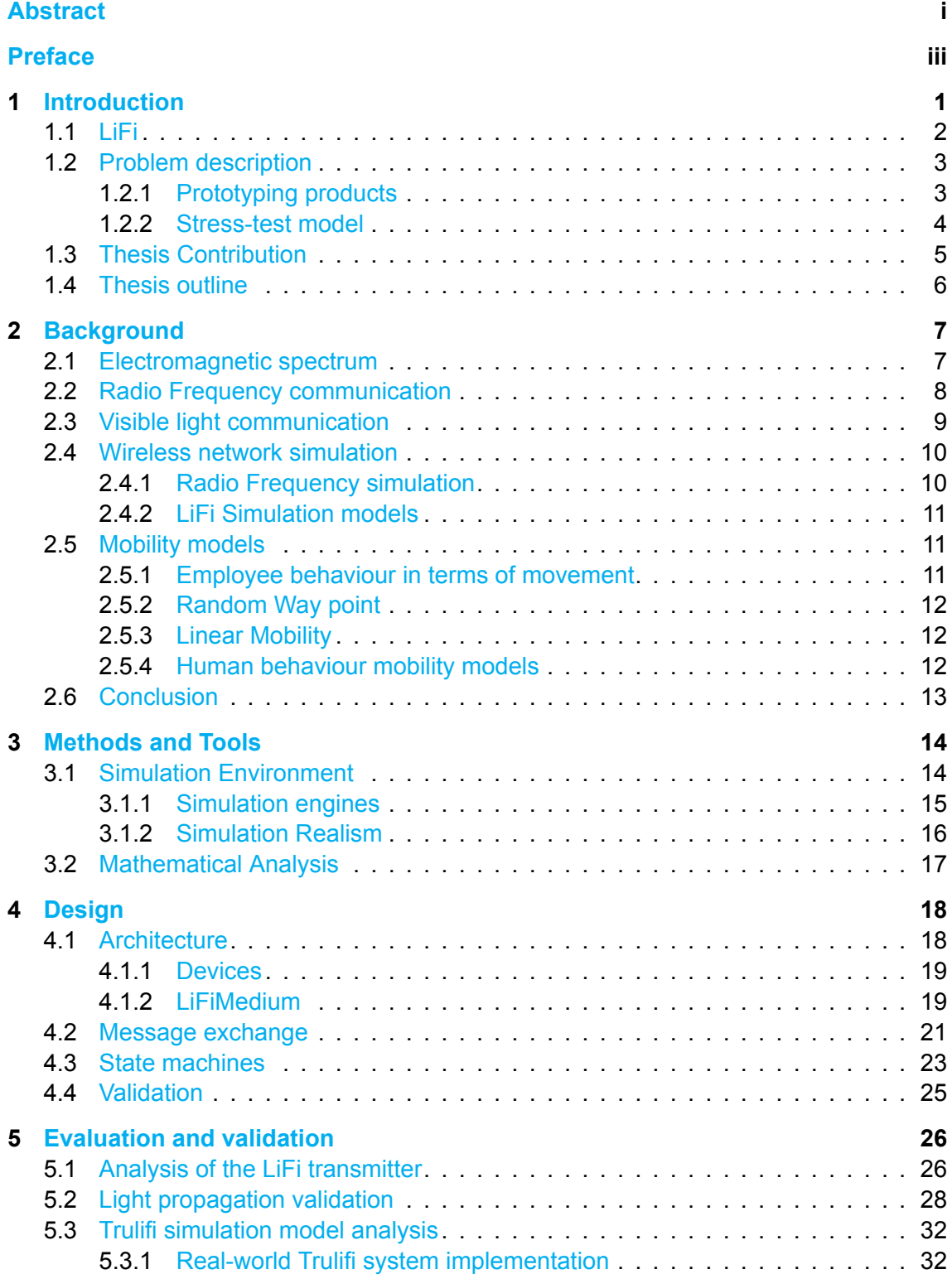

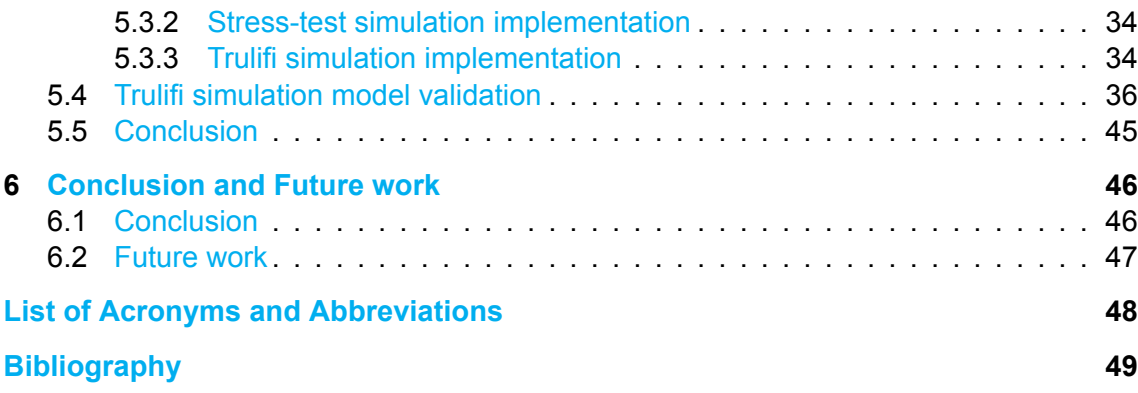

This page is intentionally left blank.

### **Introduction**

1

<span id="page-10-0"></span>In the history of humankind, there was never an urge as large as now to connect with each other. This desire has been growing more and quicker since the introduction of the internet. At the time of writing this master thesis, more than 10 billion [Internet of](#page-57-4) [Things](#page-57-4) ([IOT](#page-57-4)) devices are connected to the internet[[1\]](#page-58-1). This number is rapidly growing and experts estimate that this number exceeds 25.4 billion in 2030. Most of these devices use wireless communication in the [radio frequency](#page-57-5) [\(RF\)](#page-57-5) spectrum, which ranges from 30 Hz to 300 GHz  $[2]$ . One of the issues with using  $RF$  is that the radio spectrum is already nearing its limits  $[3, 4]$  $[3, 4]$  $[3, 4]$ , as almost all frequencies are in use.  $[5]$  shows a full overview of the current spectrum usage in the Netherlands. It can be seen that only small bands are licence free to communicate on. The spectrum from 400.05 MHz to 10 GHz is most intensely used by smart devices, navigation and medical applications. Another issue with [RF](#page-57-5) is that the increasing demand and connectivity introduces more interference than ever measured before. Interference between radio frequencies and the limits are not the only issues with using the radio spectrum. Some medical equipment or equipment in planes is susceptible to these radio frequency waves, and might experience erratic behaviour when interacting with these signals, due to the electromagnetic interference that radio waves introduce [\[6](#page-58-6)[–8](#page-58-7)].

<span id="page-10-1"></span>The limits of the radio spectrum are the main drive behind finding an additional wireless communication method[[9\]](#page-58-8). One of these additional wireless data communication methods is known as [Light Fidelity](#page-57-0) ([LiFi](#page-57-0)). This method builds on the discovery of transmitting data through light waves. This discovery, called the photo phone, was made by Alexander Graham Bell around the 1880s before the telephone was invented[[10\]](#page-58-9). He found a way to transmit speech on a beam of light, by speaking into a cone with a reflective membrane. Before Alexander Graham Bell discovered this, an early version of a Heliograph was invented by Carl Friedrich Gauss in 1821[[11](#page-58-10)]. This device was capable of signalling by flashing sunlight through a reflective material. In 1989, a company in Australia came up with a device which was able to use fluorescent light to change store price tags [\[12](#page-58-11)]. Nine years later, in 1998, a US company came up with the idea of illuminating and communicating simultaneously [\[13](#page-58-12)]. Only in 2002, when members of the Nakagawa Laboratory saw the full potential of the idea of illuminating and communicating data simultaneously, the development of [Visual Light Communication](#page-57-6) ([VLC\)](#page-57-6) continued[[14](#page-58-13), [15](#page-58-14)]. Nine years later, enough research was done in order for IEEE to release a proper stan-dard, IEEE802.15.7-2011, on [VLC](#page-57-6) [[14](#page-58-13)]. In that same year, Harald Haas introduced the term [LiFi](#page-57-0) as a subset of [VLC](#page-57-6)during a talk on TEDGlobal [[16](#page-59-0)].

#### **1.1. LiFi**

[LiFi](#page-57-0) is a wireless communication method which uses the visible light or infrared spectrum, for transmitting data[[17\]](#page-59-1). The visible light spectrum ranges from 400 THz to 800 THz, while the infrared spectrum ranges from 300 GHz to 400 THz. This wireless communication method shows increases in the data density by a magnitude of three, while avoiding interfering with existing [RF](#page-57-5) networks  $[18, 19]$  $[18, 19]$ . [LiFi](#page-57-0) can be deployed on the existing lighting infrastructure as it uses light-emitting diode ([LED](#page-57-7))s [\[18](#page-59-2)].

A [LiFi](#page-57-0) network can consist of multiple [LED](#page-57-7) bulbs, which act as an [Access Point](#page-57-1) ([AP](#page-57-1)), the gateway to connecting to the network. Each [AP](#page-57-1) is also equipped with its own photodetector to receive data. Users can access the network through the use of a dongle, called an [End Point](#page-57-2) ([EP\)](#page-57-2). These user devices are equipped with a receiver and transmitter to enable two-way data communication. [Figure 1.1](#page-11-0) shows a typical [LiFi](#page-57-0) setup, with multiple [AP](#page-57-1)s and [EPs](#page-57-2). [LiFi](#page-57-0) communication requires Line-of-sight [\(LoS\)](#page-57-8), a straight uninterrupted line from transmitter to receiver. This [LoS](#page-57-8) is needed because signals which travel directly, without reflection, to the receiver carry most power. Photodetectors have a certain [Field-](#page-57-9)of-view ([FoV\)](#page-57-9), the angle through which a receiver can pick up light. When designing  $VLC$ communication, the [LoS](#page-57-8) and [FoV](#page-57-9) are two important properties for allowing connection. Communication is theoretically possible with speeds up to 225 Gbps, due to the capability of these [LED](#page-57-7) lights to change intensity very quickly[[20\]](#page-59-4). Modulation techniques are needed to transmit data over the light.

While [LiFi](#page-57-0) can be considered the next generation communication technique, which might solve the [RF](#page-57-5) communication problems, there are limitations which need to be taken into account. One of these limitations is the hidden node problem, [EPs](#page-57-2) which are in the coverage area of the same [AP](#page-57-1) cannot see each other due to their [FoV](#page-57-9). This introduces difficulties in the [medium access control](#page-57-10) [\(MAC](#page-57-10)), as the [EPs](#page-57-2) cannot sense signals from other [EP](#page-57-2)s. A sensing algorithm, like carrier sense multiple access (CSMA), before accessing the channel cannot be used. Another limitation involves downlink interference, which occurs in the overlapping areas of [AP](#page-57-1) coverage areas, such an overlap is illustrated in [Figure 1.1](#page-11-0) with the darker shaded area. When an [EP](#page-57-2) is located within this overlapping area, signals from the [APs](#page-57-1) involved interfere with each other[[21](#page-59-5)[–23](#page-59-6)]. Since [EP](#page-57-2)s use the same kind of transmission as [APs](#page-57-1), uplink interference can also occur. This happens when an [AP](#page-57-1) receives data from an [EP](#page-57-2) which is connected to another [AP](#page-57-1) while also receiving data from an [EP](#page-57-2) to which it is connected. This downlink and uplink interference can result in data loss and even communication loss if not handled properly.

<span id="page-11-0"></span>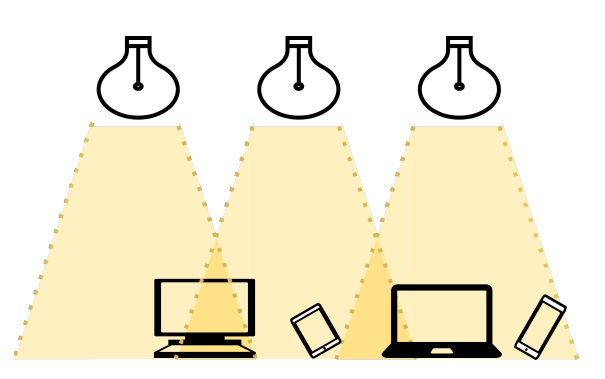

Figure 1.1: A typical LiFi Setup. Note that for simplicity, every light bulb represent an access point and the computers and phones represent end points.

#### <span id="page-12-3"></span>**Signify Trulifi**

Signify is the first company with a commercially available [LiFi](#page-57-0) system. Trulifi, as Signify has branded their system, can support up to 1024 users per network at the time of writing this thesis[[24,](#page-59-7) [25\]](#page-59-8). A typical Trulifi system setup can be seen in [Figure 1.2a.](#page-12-2) Such a system consists of one [LiFi controller](#page-57-3) [\(LC\)](#page-57-3) per network. This controller can manage up to 64 modems, which in turn can each support a maximum of 6 transceivers. A modem in combination with 1 to 6 of these transceivers is called an [AP.](#page-57-1) These modems are in charge of modulating the data over the light and of processing the incoming light to data. Trulifi allows for 16 [EP](#page-57-2)s per [AP.](#page-57-1) The [EP](#page-57-2) acts as a receiver dongle, with a photodetector to receive the light and a processing chip to translate this light into useful data. To enable two-way communication, the  $EP$  is also equipped with its own [LED](#page-57-7) transmitter. There are currently three versions of the [AP](#page-57-1) available (6002.1, 6002.2, 6013). The 6002.1 and 6002.2 can be used to provide seamless [LiFi](#page-57-0) connections over large areas, while the 6013 version is designed as a fixed point-to-point system, acting like a "wireless cable". In this thesis, version 6002.2 is used. In [Figure 1.2b,](#page-12-2) the coverage area of an  $AP$  can be seen. From this diagram, one can see the cone-like coverage area together with the minimum and maximum distance at which the connection can be established. From [\[25](#page-59-8)], one can see that a Trulifi setup can also be created without the use of a controller. This can however only be done when there is no overlap between different [APs](#page-57-1).

<span id="page-12-2"></span>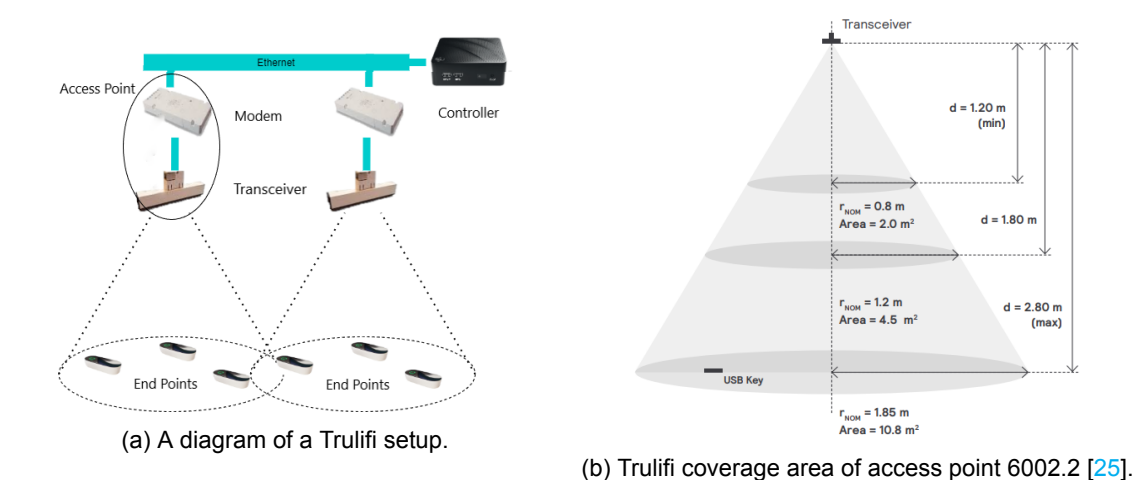

Figure 1.2: Trulifi specifications and setup.

#### <span id="page-12-0"></span>**1.2. Problem description**

This section will provide the problem description in detail. First, prototyping will be explained. Once this has been done, the current simulation model will be explained in detail.

#### <span id="page-12-1"></span>**1.2.1. Prototyping products**

During the prototyping phase of a product, some obstacles might rise. Testing a new product can sometimes require a vast quantity of the same product, which can be very expensive in terms of space, hardware costs and even time. In the case of Trulifi, test-ing the functionality of the system can quickly include numerous [APs](#page-57-1) and an even larger amount of [EPs](#page-57-2). A setting with the maximum number of [AP](#page-57-1)s and [EPs](#page-57-2) would be expensive, and a huge area is needed in order to deploy such a large scale test. Simulation models are often used to overcome these hindrances, and this is also the case for Trulifi. Signify can also benefit from a simulation from a selling point of view. Signify's customer focusing team often faces new use cases and new situations, where a simulation could be used to easily validate the wanted system. It is challenging to design a simulation model which is mirroring a real setup. One can quickly introduce either too many or too few variables, making the model overly complicated or too simple. In the coming section, Signify's currently used simulation model is described thoroughly.

#### <span id="page-13-0"></span>**1.2.2. Stress-test model**

The model which is currently used was designed with the purpose of testing the limits of the scheduler deployed on the [LC.](#page-57-3) Due to this particular purpose of the emulator, it is designed in a static way, which ensures that the limits of this controller are reached. The model is implemented through the network simulation tool OMNEST, the commercial version of OMNeT++, and is thus not running on the system itself.

<span id="page-13-1"></span>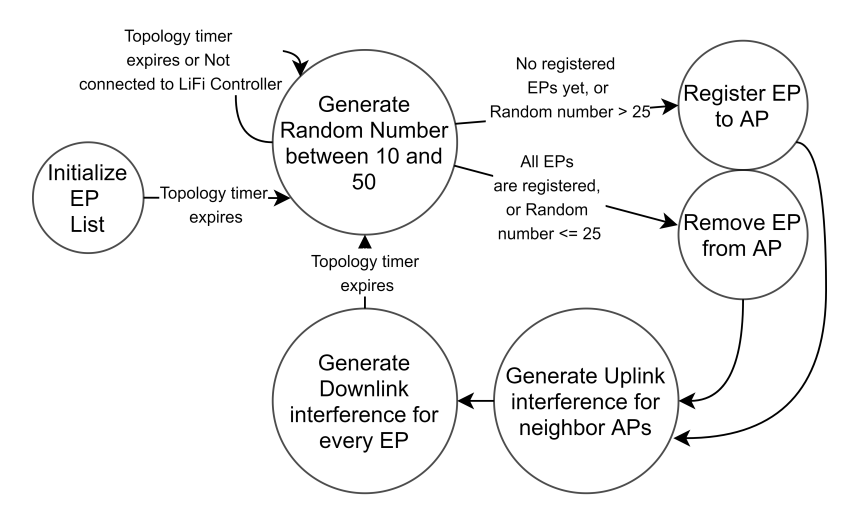

Figure 1.3: Topology functionality state machine of an access point within the stress-test model.

[Figure 1.3](#page-13-1) shows the topology functionality of an [AP](#page-57-1) within the model as a state machine. The [AP](#page-57-1) has more functionality. Since this does not influence its topology, it is not included in this state machine. One can see that an  $EP$  list is initialized. A topology timer is started in the background, which is in charge of starting the loop of changing the topology of the configuration. Once this timer expires, a random number is generated and the timer is reset. This random number will determine if an [EP](#page-57-2) will be connected to or removed from the [AP](#page-57-1). If there are no connected [EP](#page-57-2)s yet, a connection is made. Whenever all [EPs](#page-57-2) from the list are connected, one is always removed. If there is at least one connection, and not all [EPs](#page-57-2) are connected, connecting occurs with a probability of 62.5%, and removal occurs with 37.5%. As the current model is designed to test the limits of the  $LC$ , the experiment could also be started with all [EP](#page-57-2)s connected. This would however overload the system, hence some randomness is introduced to create delay.

<span id="page-13-2"></span>After the connection decision is made, the interference handling begins. In the stresstest model, interference is not added based on the positions of the [EP](#page-57-2)s with respect to the coverage areas of the [APs](#page-57-1), instead the interference is determined by a random generator. How this random interference works is best explained by looking at the two different kinds of interference, uplink and downlink. First, the uplink interference is created. A decision is made on how many [EP](#page-57-2)s (from a neighbouring  $AP$ ) interfere with the current  $AP$ . This is done by performing a modulo operation on a random number, as seen in [Equation 1.1](#page-13-2)

<span id="page-14-10"></span>For the downlink interference, the decision is made differently. Instead of looking at the [EPs](#page-57-2) of a neighbouring [AP,](#page-57-1) the number of neighbouring [APs](#page-57-1) is used. [Equation 1.2](#page-14-1) describes the same modulo operation, but with a different modulus.

<span id="page-14-1"></span>interfering  $APs = RandomNumber \text{ mod}$  (neighbour  $APs + 1$ ) (1.2)

The created interference is sent to the [LC](#page-57-3) as a topology update. The loop then continues whenever the topology timer expires.

#### **Drawbacks**

As described previously, the stress-test model relies on probabilities rather than on coordinates or realistic user behaviour. The model updates its topology whenever a timer runs out, rather than updating when a change is detected. The latter is currently not implemented in the model, while this is a functionality of the actual hardware used in the [LiFi](#page-57-0) networks [\[26](#page-59-9)]. Every time this model is run for a certain amount of time, it ends up in a state where every [AP](#page-57-1) has the maximum number of [EP](#page-57-2)s connected. While this probabilistic approach is useful to test if the  $LC$  can handle the changes in the topology with a maximum number of connected [EP](#page-57-2)s, it can not be applied to testing a more mobile configuration. With respect to the design challenge laid out in [subsection 1.2.1](#page-12-1), the current emulator model introduces too few variables. This makes it a simple but abstract model. Fit for what it was designed for, but not for thorough interference handling verification. Since the costs of evaluating the interference handling with a normal implementation will spiral if done thoroughly, a more realistic model should be implemented.

#### <span id="page-14-0"></span>**1.3. Thesis Contribution**

In order to create a more realistic Trulifi simulation model, a number of requirements have to be defined to evaluate the model once it is created. This section discusses what the model should include and what the requirements are to reach this goal.

The simulation model should include a full Trulifi setup without the controller. The controller should be excluded from the simulation itself, since a hardware implementation of the controller has to be deployed in order to examine the controller's scheduling capabilities. Excluding the controller from the simulation will also make updating the controller software more convenient. The full simulation setup has to consist of the [AP](#page-57-1)s and [EPs](#page-57-2).

#### **Requirement list**

<span id="page-14-8"></span>To facilitate the model validation, certain requirements are defined:

- **R1** The correct management messages (from the ITU G.9961 standard [\[27](#page-59-10)]) have to be used for communication.
- <span id="page-14-3"></span><span id="page-14-2"></span>**R2** The simulation should enable a large scale Trulifi system validation.
- <span id="page-14-4"></span>**R3** Mobility of the [EP](#page-57-2)s has to be supported.
- <span id="page-14-9"></span>**R4** The system should not converge to the same state each run.
- <span id="page-14-6"></span><span id="page-14-5"></span>**R5** The model should be as realistic as possible in terms of the following aspects:
	- (a) Light propagation
	- (b) Coverage area
	- (c) Connectivity behaviour
	- (d) Scheduling
- <span id="page-14-7"></span>**R6** The model should be as computationally inexpensive as possible

With these requirements, the following question will be answered in this thesis.

Can Signify's Trulifi system be modelled in a realistic simulation?

This question is split into the following three sub questions:

- 1. Can the simulation model be created with existing wireless communication models?
- 2. How can a realistic LiFi simulation model be achieved?
- <span id="page-15-0"></span>3. How does the Trulifi simulation model compare to a real Trulifi system?

#### **1.4. Thesis outline**

This thesis will contain a total of 6 chapters. Chapter [2](#page-16-0) provides background information on different aspects of wireless communication. Chapter [3](#page-23-0) will describe the tools and methods used for creating network simulation models. The design and choices made for the newly developed Trulifi system simulation will be discussed in [chapter 4](#page-27-0). The simulation is validated through experiments in [chapter 5.](#page-35-0) In [chapter 6](#page-55-0), the main research question will be answered based on the three sub-questions, and future improvements will be proposed.

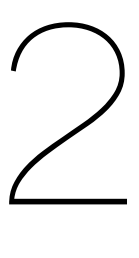

### **Background**

<span id="page-16-3"></span><span id="page-16-0"></span>This chapter addresses the first research question **Can the simulation model be created with existing wireless communication models?** and will provide all needed background information. Chapter [2.1](#page-16-1) provides background information on the [electromagnetic](#page-57-11) ([EM](#page-57-11)) spectrum. After an explanation of these waves, [section 2.2](#page-17-0) describes [RF](#page-57-5) communication methods. Visible light communication methods are described in [section 2.3](#page-18-0). After these methods are explained, wireless communication simulation is discussed in [section 2.4](#page-19-0). Mobility models are explained in [section 2.5.](#page-20-0) Finally, a discussion of the performed background research is given to answer the research questions in [section 2.6](#page-22-0).

#### <span id="page-16-1"></span>**2.1. Electromagnetic spectrum**

[EM](#page-57-11) wave behaviour is substantially studied and implementations of these waves can be found all around the world. The [EM](#page-57-11) spectrum is divided into 7 categories as seen in [Figure 2.1](#page-16-2); radio, microwave, infrared, visible light, ultraviolet, X-ray and gamma ray.

<span id="page-16-2"></span>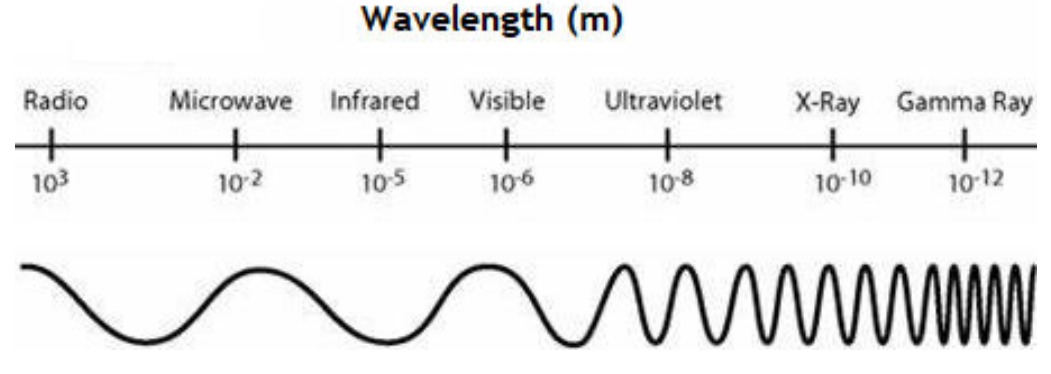

Figure 2.1: Electromagnetic spectrum[[28\]](#page-59-11).

The spectrum starts with radio waves, which have a large wavelength and thus a low frequency (30 Hz to 300 GHz). At the other end of the spectrum, gamma rays are found with a small wavelength and a high frequency (> 10 EHz). Visible light can be seen in the middle of the spectrum, with a frequency range of 400 THz to 800 THz. When two waves with the same frequency collide, interference can be observed. The interference observed can either be constructive or destructive, depending on the phase difference between the two signals. The two kinds of interference are shown in [Figure 2.2](#page-17-1). When the waves are completely out of phase (180 °difference), the amplitude of the resulting

<span id="page-17-2"></span><span id="page-17-1"></span>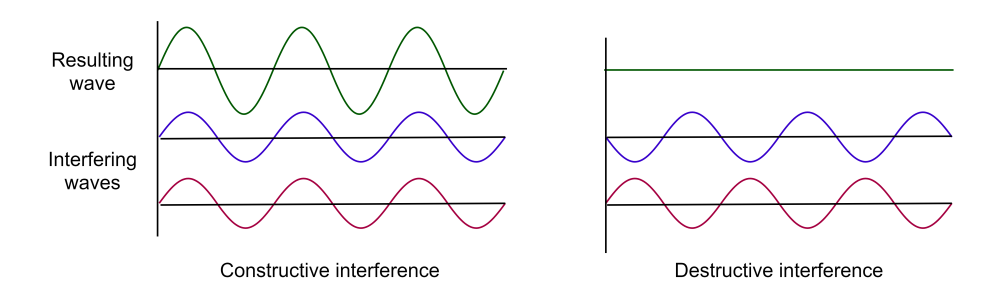

Figure 2.2: Interference of two electromagnetic signals. Phase difference 0°(left) creates constructive interference. Phase difference of 180°(right) creates destructive interference.

wave is completely zero. If the waves have 0 °phase difference, the amplitude of the resulting wave is doubled.

The interference as seen in [Figure 2.2](#page-17-1) can also be observed if a wave passes through a material and collides with a wave at the other side of the material. Since the frequency of visible light is much higher than the frequency of the  $RF$  waves, the two do not inter-fere with each other. The way in which [EM](#page-57-11) waves propagate through space depends on its frequency. The electrical characteristics of materials, together with the [EM](#page-57-11) wave frequency, determine if the wave can pass through the material [\[29](#page-59-12)]. Since [RF](#page-57-5) waves have a lower frequency than visible light waves, it is possible for these waves to propagate through non-conducting materials. Even though visible light waves cannot pass through non-conducting materials, they can propagate through good insulators like glass. Gamma rays can even pass between the atoms in detectors and cannot be reflected by mirrors or aluminium. While visible light waves do not experience interference from [RF](#page-57-5) waves, signalsdo get affected by ambient (sun) light and other light fixtures in the room [[30](#page-59-13)]. Another way for interference to occur is the phenomenon called multi-path fading. This occurs when a wave arrives at a receiver through multiple paths. These different paths not only influence the strength of the signals, but might also change the phase. Within visible light communication, multi-path fading can be discarded as the photodetector area is much bigger than the wavelength of the received waves. This can not be done in [RF](#page-57-5) communication since the wavelength is much larger. Multipath distortion however does need to be taken into account, since too much distortion can result in a too low [Signal](#page-57-12)to-noise ratio  $[14]$  $[14]$ . In visible light communication,  $LoS$  is often necessary since the signal strength deteriorates significantly in absence of [LoS.](#page-57-8) This is also why visible light communication is confined to the illumination area. For [RF](#page-57-5) waves, this [LoS](#page-57-8) is not always needed due to the longer wavelength[[30](#page-59-13)].

#### <span id="page-17-0"></span>**2.2. Radio Frequency communication**

[RF](#page-57-5) communication originates from 1888, when Heinrich Hentz verified the famous Maxwell's equations[[31](#page-60-0), [32](#page-60-1)]. Guglielmo Marconi succeeded in transmitting wirelessly over a distance of 2 kilometres in 1895. 7 years later, 1902, Marconi succeeded in the transatlantic transmission. Over the years, more knowledge was gathered about the propagation of radio waves around the globe. While the first wide-scale wireless communication system was installed in 1970, it took until 1990 until wireless communication systems became mainstream[[33](#page-60-2)].

While there are many kinds of [RF](#page-57-5) communication methods, ranging from maritime radio to satellite communication, the key component of all these systems is the antenna. These antennas are used to send and receive the signals needed for communication. By changing the design of these antennas, different propagation patterns can be cre <span id="page-18-3"></span><span id="page-18-1"></span>ated. These different patterns can be categorized into three main groups; isotropic, omnidirectional and directional antennas [\[34\]](#page-60-3). An isotropic antenna radiates its energy equally in 3 dimensions. This kind of antenna cannot be physically created, but do act as a reference for other antenna directivity. Omni-directional antennas radiate equal energy in a given plane. An example is the half-wave dipole antenna, which has a doughnut shape [\[34](#page-60-3)[–36\]](#page-60-4). [Figure 2.3](#page-18-1) illustrates these isotropic and omni-directional radiation patterns.

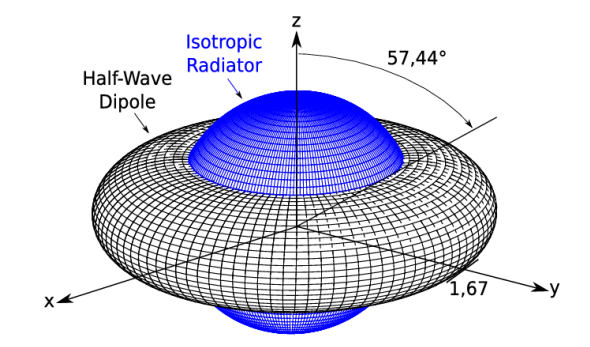

Figure 2.3: 3D propagation visualization of an isotropic and half-wave dipole antenna  $\lceil 37 \rceil$ .

The third category of antennas describes directional antennas. This kind of antenna focuses its energy primarily into a specific dition. [Figure 2.4](#page-18-2) shows the general radiation pattern of a directional antenna. It can be seen that these kinds of transmitters consists of multiple socalled lobes and nulls. Energy is radiated in the direction of the lobes, but no energy is radiated in the nulls. The minor lobes are unwanted radiation. The antenna can be designed in such a way that these minor lobes shrink, but this will also negatively impact the main lobe.

<span id="page-18-2"></span>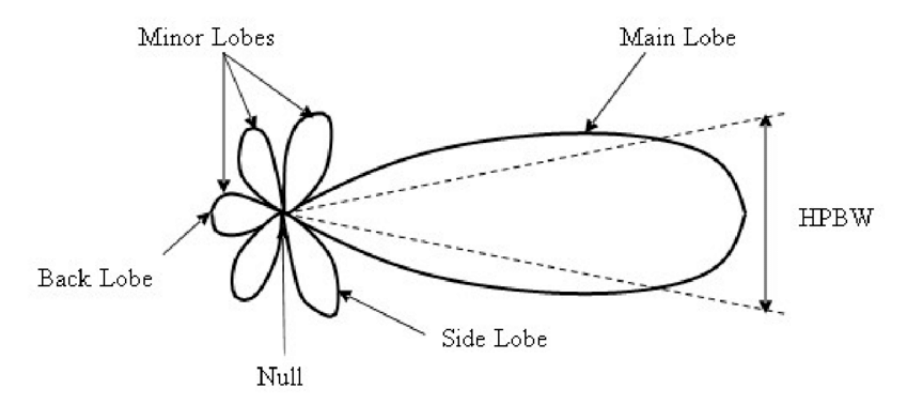

Figure 2.4: Generic directional antenna radiation pattern[[38\]](#page-60-6).

#### <span id="page-18-0"></span>**2.3. Visible light communication**

This section aims to provide more insight into [VLC](#page-57-6) techniques. As described in [sec](#page-10-1)[tion 1.1,](#page-10-1) [VLC](#page-57-6) uses the visible light spectrum for transmitting data. While [laser diode](#page-57-13) [\(LD](#page-57-13))s and [LED](#page-57-7)s can both be used to transmit the data, simultaneous illumination is not possible for [LDs](#page-57-13). Therefore, the most popular [VLC](#page-57-6) popular transmitters are [LED](#page-57-7)s [\[39](#page-60-7)]. Another key component of a  $VLC$  system is the receiver. Photodetectors, like solar-panels or light-dependant resistors, are used to receive the communication signals. A [LED](#page-57-7) is a semi<span id="page-19-3"></span>conductor light source, which means that it emits light whenever current flows through. The light source can be surrounded by materials with different refractive indexes to create different radiation patterns. The radiation pattern of the most popular semiconductor light sources follow the Lambertian cosine law [\[14](#page-58-13), [40,](#page-60-8) [41\]](#page-60-9). This law describes how the light-radiation intensity is proportional to the cosine of the angle between the surface nor-mal and incident light direction. Off-the-shelf [LED](#page-57-7)s often have a coverage area of around 60°, but are coping with lots of power loss. Signify uses optics to narrow this beam and create a better light distribution to create the perfect directional transmitter. This perfect directional transmitter does not have the leakage radiation (minor lobes) as described in [section 2.2.](#page-17-0)

#### <span id="page-19-0"></span>**2.4. Wireless network simulation**

Simulations are often used in order to predict wireless network behaviour. These wireless network simulations can be deployed whether it is a new design for a network or an existing one and can assist in finding potential shortcomings. As  $RF$  is the most common [EM](#page-57-11) wave used for wireless communication to this date, this section will provide insight in [RF](#page-57-5) simulation. After this background knowledge has been described, existing [LiFi](#page-57-0) simulations are looked into.

#### <span id="page-19-1"></span>**2.4.1. Radio Frequency simulation**

When designing a [RF](#page-57-5) communication simulation, one needs to take the signal's properties into account. Electromagnetic signals travelling through a medium will change based on the kind of medium and objects inside the medium. Path-loss, scattering, reflection, absorption and diffraction are only some of the effects that can change a signal's propagation path and power  $[42, p.47-61]$ . Even the atmospheric conditions and movement of transmitters and receivers can influence the signal. Modelling wireless communication calls for a mathematical representation of the communication channel. Two approaches can be taken for creating this mathematical representation, a statistical model based on experiments or a model based on geometry principles. Creating a statistical model is not often done, since experiments need to be carried out which cover all possible outcomes [[42](#page-60-10), p.47-61]. In wireless communication, one also needs to choose the antenna type for transmission, as described in [section 2.2](#page-17-0). According to[[43\]](#page-60-11) there are certain assumptions which should not be simplified when modelling mobile ad-hoc networks. They describe the following six principles, which are often used as a simplification:

- 1. The world is flat.
- 2. A radio's transmission area is circular.
- 3. All radios have equal range.
- 4. If I can hear you, you can hear me (symmetry).
- 5. If I can hear you at all, I can hear you perfectly.
- 6. Signal strength is a simple function of distance.

<span id="page-19-2"></span>They convert these six principles into 5 testable concepts and conclude that using these concepts can substantially influence the difference between the simulation and the real system. These principles should only be used to simplify the simulation if the level of realism can be kept the same. In [chapter 4](#page-27-0), a validation of the new model will be given based on these six simplifications

#### <span id="page-20-3"></span>**2.4.2. LiFi Simulation models**

While one can find many wireless network simulation models which make use of [RF](#page-57-5), there are not many [LiFi](#page-57-0) network simulation models created yet. Two [LiFi](#page-57-0) simulation models released to the public are analysed in this section[[44,](#page-60-12) [45\]](#page-60-13).

[\[44](#page-60-12)] aims to predict system performance with their simulation model in order to create a design space and system planning tool. The simulation model is written in c++ for the simulation framework OMNeT++. It is modelled after experiments carried out on a "LiFi Hotspot" system kit. Transmissions are created at the application layer by either TCP or UDP, after which it is passed through the rest of the [open system interconnection](#page-57-14) ([OSI\)](#page-57-14) layer towards the physical layer. In this model, the wavelength, bandwidth, modulation scheme and radiant optical power is used to create an optical transmission. Only [LoS](#page-57-8) signals are taken into account in the power calculation. After the power calculation, the background noise is calculated based on shot noise and thermal noise. Finally, the bit/packet error rates are calculated based on the [SNR](#page-57-12) and modulation scheme. Their network consists of two optical access points(OAPs). One of these OAPs is placed on a ceiling, facing downwards, and one is placed on the ground, facing upwards. The latter is a mobile OAP, while the first is static. The simulation resembles a typical [LiFi](#page-57-0) setup as depicted in [Figure 1.1.](#page-11-0) The designed OMNeT++ simulation is verified to predict performance and behaviour of [LiFi](#page-57-0) systems.

In  $[45]$ , a physical layer [LiFi](#page-57-0) model is created using OMNeT++. Their model is called simVLC. It is designed to simulate a star network topology with one MAC layer master, to which multiple nodes are connected. [LoS](#page-57-8) is implemented as the channel path between devices and reflections are not taken into account. simVLC simulates the [OSI](#page-57-14) layer stack. The MAC layer master has a different height than the connected nodes, but node mobility is only simulated in two dimensions.

#### <span id="page-20-0"></span>**2.5. Mobility models**

The [EPs](#page-57-2) described in [section 1.1](#page-10-1) are not of a static nature. They are able to join, leave and move around the network. These [EPs](#page-57-2) are not able to move around on their own, but require some interaction by humans. Such an [EP](#page-57-2) can for instance be connected to a mobile phone. Once the person wants to walk to the coffee machine, he takes his phone with him and in that way the  $EP$  is moving around the room. Since this is the case for a real-world system, the simulation should support this mobility, see requirement [R3](#page-14-2). In this section, the sitting and walking patterns of employees is discussed. After this discussion, two popular motion models are explained. Finally, two human movement models are discussed.

#### <span id="page-20-1"></span>**2.5.1. Employee behaviour in terms of movement**

<span id="page-20-2"></span>Studies into sedentary behaviour of employees at work are helping to better understand the working routine of employees. These studies can also help to create a motion model in which the average employee behaviour is mimicked. [\[46](#page-61-0)] has found that an employee spends on average 68.2% of the total work time sitting. The mean duration of uninterrupted sitting breaks down to 14.9 minutes, while walking during the day corresponds to uninterrupted periods of only 6.8 minutes. Another study[[47\]](#page-61-1), which looks into the changes in the behaviour when standing desks are introduced in the office, finds an average which is almost identical to the one in  $[46]$ . From these two papers, we find that human behaviour in an office involves many static periods.

#### <span id="page-21-2"></span>**2.5.2. Random Way point**

In $[48]$  $[48]$ , the Random Waypoint model is discussed. A node its mobility is characterized by speed, direction and rate of change. In the Random Waypoint model, a random speed and direction is chosen. The node moves for a certain time, and then it waits for another time period before moving again. This model should have an average speed of  $\frac{V_{max}}{2}$ , but 2 this is not the case as it does not reach a steady state. Nodes get *stuck* on long roads with a very low speed, thus slowing down the overall simulation. Due to the model not reaching this steady state, it should not be used to predict time averages of a system. This model can be improved by setting the minimum speed to a positive value instead of 0 m/s. The improvement of 1-20 m/s instead of 0-20 m/s is enough to make sure it can be used.

#### <span id="page-21-0"></span>**2.5.3. Linear Mobility**

The linear mobility model allows movement based on speed and direction as well. The nodes will move at a constant speed in a certain direction, only changing direction if they would otherwise move outside the movement area, or if they collide with obstacles. If the speed is set to 0 m/s, the nodes will remain static.

#### <span id="page-21-1"></span>**2.5.4. Human behaviour mobility models**

[[49](#page-61-3)] describes a *working day movement* model. Their *Office Activity* submodel consists of an office space and moving nodes (persons). In this model, a node enters and leaves the office space from a certain point, in this case the door. The nodes then walk to their dedicated desks and remain there for a certain time period, based on a Pareto distribution. After the time period, the node moves to another random spot in the room and waits again before returning to the desk. [\[50\]](#page-61-4) lays out another mobility model, called [Selfsimilar Least-](#page-57-15)[Action Walk](#page-57-15) ([SLAW](#page-57-15)), and is based on four main points;

- 1. Human straight walks are power law distributed. There are many short walks and some longer walks.
- 2. People move only in their own movement area, and this differs hugely among people (size of area).
- 3. Inter contact times is truncated power law. This is the time elapsed between two contact points with the same person. Again, the short time between contacts often occur and the longer duration less often.
- 4. Human waypoints can be modelled by fractal points. Which means that people prefer certain *hotspots* to visit.

#### <span id="page-22-1"></span><span id="page-22-0"></span>**2.6. Conclusion**

Chapter [2.1](#page-16-1) has shown how the [EM](#page-57-11) wave behaviour changes due to its wavelength. From this research, we can conclude that phenomenons like multipath fading do not need to be modelled. It also became clear that different frequency [EM](#page-57-11) waves cause limited inter-ference to each other. While the perfect directional antenna cannot be created for [RF](#page-57-5), as explained in [section 2.2,](#page-17-0) it became clear that a perfect directional transmitter can be created with [LED](#page-57-7)s in [section 2.3.](#page-18-0) Chapter [2.4](#page-19-0) described the current [RF](#page-57-5) and [LiFi](#page-57-0) network simulation models. Simplifications can significantly impact the realism of the simulation, which means that these should only be used if the realism can be kept the same. Current simulation models use modulation techniques, bit/packet error rates and reflections to transmit signals. Signify has a clear understanding on how their systems function, e.g. modulation, bit/packet error rates and other properties. Therefore, existing simulations will not be used as they would only add additional unwanted computations. Since requirement **[R2](#page-14-3)** states that the simulation model should enable a large-scale system setup, these existing models cannot be used. Mobility models were described in [section 2.5](#page-20-0). By using the Random Waypoint mobility model for the [EP](#page-57-2)s, the human behaviour can be mimicked to some extent. If the simulation has to be deployed on a specific office space, a combination of the working day movement model and [SLAW](#page-57-15) can be created for optimal mirroring of the real-world system. As the first research question has been answered with a *no*, the need for a new simulation model is validated.

# 3

## Methods and Tools

<span id="page-23-0"></span>This chapter provides an overview of the methods and tools used during the design and evaluation of simulation models. When a new idea rises, there are three main methods which can be used to develop this idea into a product: Computer simulations, prototyping and mathematical analysis. If an idea is a mechanical one, mathematical analysis of the mechanics might be done before creating the first prototype. In do-it-yourself projects, prototyping is often the first step taken to see if the mechanical movement is even possible. When the first few prototypes are created, a simulation might be created to test other configurations or to evaluate how a larger version would behave. This is only one example of a design flow, and many other routes can be taken to reach the end goal. In this thesis, a computer simulation is described which replaces a large scale deployment of a hardware product. To reach this goal, a mathematical analysis performed by Signify is used within this simulation model. The model is validated in a later stage, see [chapter 5](#page-35-0), by comparing experiments performed on a real-world Trulifi setup. In this way, all three designing methods are used to create a product which can be used to evaluate system performance. Chapter [3.1](#page-23-1) provides a detailed overview of the simulation environment and most common network simulation engines. The mathematical analysis performed by Signify will be described in [section 3.2.](#page-26-0)

#### <span id="page-23-1"></span>**3.1. Simulation Environment**

Validation of a new idea through the use of hardware might get very expensive rather quickly, small changes might need a whole new hardware product to be build. A simulation is often used to prototype solutions and predict if the solution is able to solve the problem at hand, without the need of implementing any hardware [\[51\]](#page-61-5). Simulations can be used as design tools before building the real system, or as a way to evaluate the system under different circumstances. Within simulations, an optimal solution can often be discovered faster and with more ease than using multiple iterations of a hardware prototype. Once the system is thoroughly tested through these simulations, a hardware product might be created. To validate the full performance of a total system, a simulation can be created which connects to this hardware product. The total experimental setup is then called an emulation,as it imitates a real-world process or system over time  $[52]$ . According to  $[53-$ [55](#page-61-8)], a network emulation is an experiment technique which contains both real and virtual network components. The previous statement describes the main difference between the two. Simulation contains only virtual components, while emulations contain both virtual and real (physical) components. The second main difference between the two is that <span id="page-24-1"></span>emulation models are designed to be operated in real-time, while simulation models are not[[51\]](#page-61-5). Due to these differences, emulation models are more effective when testing for certain performances, or reactions of the real part of the system. It enables its user to reproduce extreme situations, like extreme numbers of connected users, without the useof the entirety of the hardware [[53\]](#page-61-7). Before starting with the design of the simulation or emulation model, the existing simulation engines should be compared based on their possibilities and behaviour.

#### <span id="page-24-0"></span>**3.1.1. Simulation engines**

A great variety of network simulation tools exist, and choosing one fit to the task at hand canbe difficult.  $[56]$  $[56]$  provides 6 widely used network simulation tools: NS-2, GloMoSim, J-Sim,OMNeT++/OMNEST, OPNET and QualNet. [[57\]](#page-61-10) provides a comparison of four of these network simulation tools: OMNeT++, NS-2, NS-3 and OPNET. In this section, an overview of these widely used simulation tools will be given, and each tool will be compared to OMNeT++/OMNEST.

#### **OMNeT++/OMNEST**

OMNeT++ (Object Modular network Testbed in C++) is a discrete event simulation environment based on the C++ programming language. It offers an Eclipse based [integrated](#page-57-16) [development environment](#page-57-16) ([IDE\)](#page-57-16) and a graphical runtime environment[[58](#page-61-11)]. OMNeT++ achieves modularity by building models from so-called modules. The most basic modules are called simple modules. Simple modules can be grouped together, resulting in compound modules, but they can not be split up. There is no limit in the hierarchy levels when it comes to combining these compound modules. Individual modules can be linked together either through communication channels or directly. Each module can be used as a component for a more complex module, which makes reusing of modules in multiple models possible, without the need to re-declare each module. Users can choose between running their simulation through the command line or through the [IDE](#page-57-16). Users can even make an emulation model from their simulation models by using the real-time scheduler. This scheduler is able to capture packets from real network devices and injecting them into the simulation and sending packets to the network[[59,](#page-61-12) [60](#page-61-13)].

#### **NS2[[61\]](#page-61-14)**

NS-2 (Network Simulator v.2) is a discrete event simulation tool as well. NS-2 is opensource and is written in  $C++$ . All  $OSI$  layers can be simulated with the use of NS-2. While it supports WiFi and satellite communication models, no LiFi communication models are implemented up until now. There are two main reasons for not using NS-2, the first being that official support has been cut-off since 2011 due to the upgrade of NS-2 to NS-3. The second reason for not using NS-2 is that performance is limited for environments with numerous nodes, which is requirement **[R2](#page-14-3)** for the simulation model.

#### **NS-3**

NS-3 was designed to overcome the abstractness in the NS-2 model environment and create more realistic models. NS-3 also enables the code used to create the simulation to be used on real implementations, which  $NS-2$  did not enable. While  $NS-3$  uses  $C++$ as its programming language as well, it lacks a [graphical user interface](#page-57-17) for evaluating the simulation. Since mobility of nodes is to be included in the simulation model, a [GUI](#page-57-17) is preferred for easing the validation process.

#### **OPNeT[[62](#page-61-15)]**

OPNeT (Optimized Network Engineering Tools) modeller is designed to simulate network behaviour and performance. As is the case with OMNeT++/OMNEST, NS2 and NS3, the main programming language is C++ and it is based on discrete events. OPNET became part of a company*Riverbed* in 2012, and was renamed Riverbed Modeller. Riverbed Modeller does not support LiFi at the time of writing and is linked to license fees. Riverbed Modeller also has limited performance when validating large node environments, just as NS-2.

#### **GloMoSim [\[63\]](#page-62-0)**

GloMoSim (Global Mobile Information System Simulator) is designed to simulate network protocols to evaluate wired and wireless network systems. It is written in Parsec, a parallel programming language based on C. GloMoSim does not support connection to devices outside the simulation, as all events must be generated by a node inside the simulation. Since it cannot be connected to hardware and there are no new updates since 2000, GloMoSim is not a suitable option.

#### **J-Sim**

J-Sim is written in Java and is component-based, which means that everything (a link, node or protocol) is a component inside the large structure. It was initially designed for wired network simulation, but it has a wireless extension. It is open source, but its behaviour does not scale well for large amount of nodes. Due to scalability being one of the key requirements(requirement **[R2](#page-14-3)** of the Trulifi system model, J-Sim is not a viable option.

#### **Qualnet**

Qualnet is built on GloMoSim, and thus uses Parsec as its programming language. Qualnet its main advantage is that it can be used to evaluate a digital twin of the hardware system. Qualnet can also be used as an emulation tool, something that GloMoSim could not. However, Qualnet is a commercial product from which Signify does not have a licence.

#### <span id="page-25-0"></span>**3.1.2. Simulation Realism**

System simulation varies greatly in terms of complexity. To keep the computational power low, complex models can be simplified, but this results in a certain level of abstraction. Two main questions arise due to this abstraction; "What makes a good model? How to obtain a good model?"[\[52](#page-61-6)]. There are no universal answers to these questions, as models differgreatly. In [[64](#page-62-1)], the adequacy of a simulation model is discussed. It is stated that a model should only be used in the way it was intended to be used, and that careful considerations should be taken in terms of abstraction and its representation. It also recommends to carefully assess the adequacy of the model. Even though these points are stated for simulation models instead of emulation models, they can still be taken to heart when designing the latter. Especially researching the abstraction level of the model should be carried out thoroughly. [\[51](#page-61-5)] states that the model should be designed with an accuracy that ensures that the emulation results are still statistically meaningful. For the Trulifi system simulation meaningfulness validation, multiple experiments are performed on the real-world system to compare to the simulation. The results of these experiments and the validation of the simulation are discussed in [chapter 5](#page-35-0).

#### <span id="page-26-2"></span><span id="page-26-0"></span>**3.2. Mathematical Analysis**

Signify has performed some real-world experiments to collect data from their Trulifi system propagation to create socalled *power equations* of the system. Developing these equations was not part of this thesis and is only explained for the sake of completeness. The gathered data consists of the background noise and the [power spectral density](#page-57-18) [\(PSD\)](#page-57-18) which the receiving device experiences at different distances from the sending device. The measured background noise power is used to create a noise floor of the system. While this noise floor is found to be uniform over the measured area, the [PSD](#page-57-18) depends on both the vertical and horizontal distance from the transmitter. The gathered [PSD](#page-57-18) data can be found in [Figure 3.1a](#page-26-1). It has been normalized to avoid confidentiality issues.

From this received data, two equations are created through the use of MATLAB. The equations are used to calculate the [SNR](#page-57-12) inside the simulation, but the exact equations will not be mentioned in this thesis as this is intellectual property of Signify. By using these equations, the propagation behaviour of a Trulifi system can be reconstructed and the received power at any point can be calculated. These MATLAB equations are extrapolated at a certain distance between the [AP](#page-57-1) and [EP](#page-57-2) and an offset needs to be used to reconstruct the curve at different distances. [Figure 3.1b](#page-26-1) illustrates the usage of the formulas to reconstruct the curve, where f(r) is the with MATLAB derived equation. With the curve and the previously explained noise floor, the [SNR](#page-57-12) of the signal can be calculated at any coordinate.

<span id="page-26-1"></span>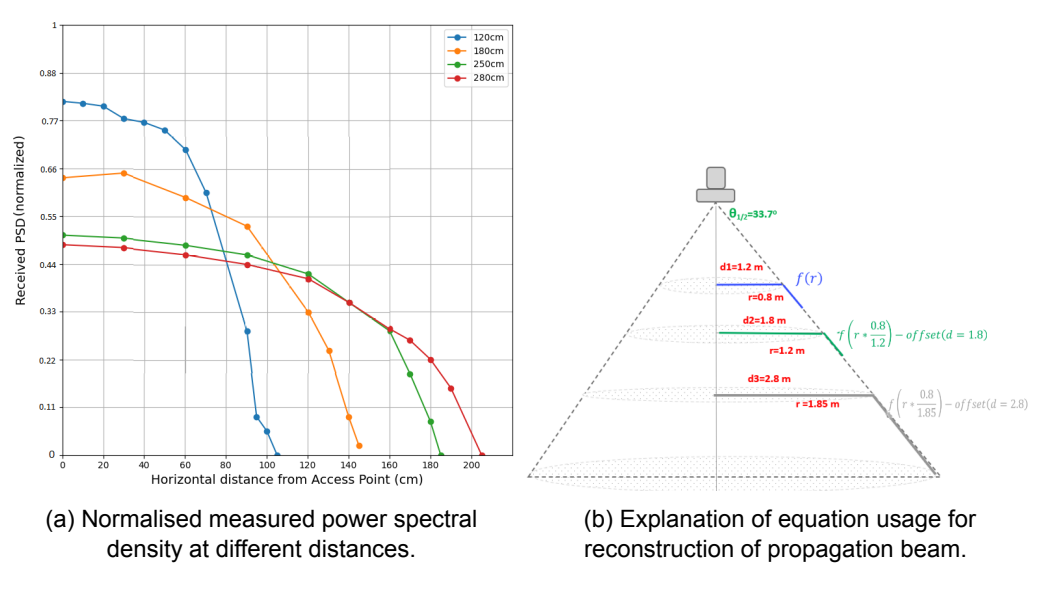

Figure 3.1: Mathematical analysis of Trulifi Coverage area.

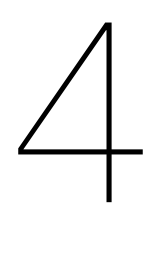

## **Design**

<span id="page-27-4"></span><span id="page-27-0"></span>This chapter will describe the design of the Trulifi system simulation model, based on the requirements discussed in [section 1.3](#page-14-0) and the research provided in [chapter 2](#page-16-0). As explained in [section 3.1](#page-23-1), the model will be created in the OMNEST environment. The simulation architecture will be explained in [section 4.1](#page-27-1). Chapter [4.2](#page-30-0) describes the management messages from the ITU G.9961 standard, which the model implements. The state machines of an [AP](#page-57-1) and [EP,](#page-57-2) as implemented in the simulation, will be described in [section 4.3](#page-32-0). A validation of the simulation its realism, based on the design choices, will be discussed in [section 4.4.](#page-34-0)

#### <span id="page-27-1"></span>**4.1. Architecture**

This section will describe the architecture behind the Trulifi simulation model. As OMNEST uses modules, the architecture will be described from the overall network to the simple modules. [Figure 4.1](#page-27-3) shows the network setup of the model. The network consists of two kinds of nodes, [AP](#page-57-1)s and [EPs](#page-57-2), which represent the real-world devices. The visual-izer module enables the [IDE](#page-57-16) to show movement, backgrounds, text-bubbles and other visual effects. A neighbourTable module is implemented to allow the [AP](#page-57-1)s to report the interference to the [LC](#page-57-3) and for the LiFiMedium module to keep track of where devices are within the simulation. The [LiFi](#page-57-0)Medium module describes the LiFi communication channel. It keeps track of the transmissions, noise and transceivers itself and computes when, where and how transmissions arrive at other devices.

<span id="page-27-3"></span>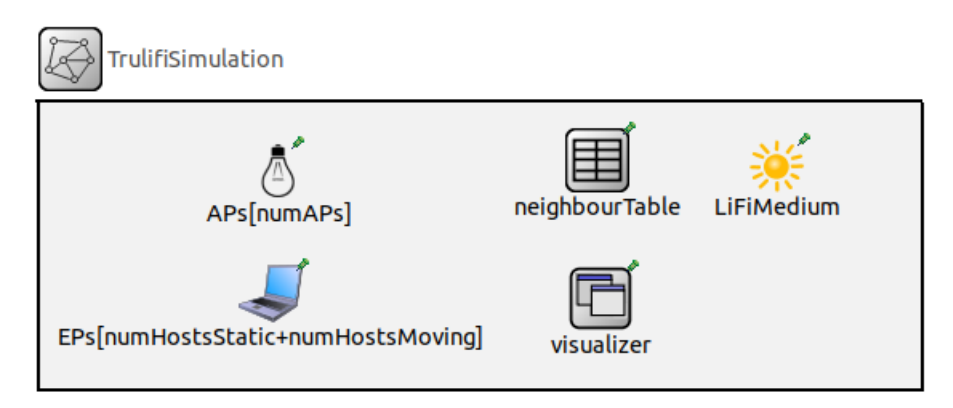

<span id="page-27-2"></span>Figure 4.1: Highest layer in Trulifi simulation model.

#### <span id="page-28-2"></span>**4.1.1. Devices**

The simulated [AP](#page-57-1) and [EP](#page-57-2) have a different architecture, as an [AP](#page-57-1) has to communicate with the real-world [LC](#page-57-3), while the [EP](#page-57-2) does not. [Figure 4.2a](#page-28-1) and [Figure 4.2b](#page-28-1) show the architecture of an  $AP$  and  $EP$  respectively. Both of the devices are equipped with a  $LIF$ interface sub-module. The [LiFi](#page-57-0) interface sub-modules can be seen in Figure  $4.2c$ . This interface module contains the g.VLC MAC layer, which is in charge of creating and processing messages according to the ITU G.9961 Standard, the messages will be described in more detail in [section 4.2.](#page-30-0) Finally, the LiFiRadio module is in charge of transmitting and receiving the messages. The [APs](#page-57-1) are equipped with two additional sub-modules, called the socket and the App. The socket is the gateway to the real-world network, and the App module is in charge of handling the messages between the socket and the [LiFi](#page-57-0) interface.

#### **Mobility module**

Both of the devices are also equipped with a mobility module. The mobility module enables switching between the available OMNEST mobility types, like *StaticGridMobility*, which places devices in a grid, and *LinearMobility*, which allows linear movement of devices. While the [APs](#page-57-1) will be placed statically in a grid with the *StaticGridMobility* module, [EP](#page-57-2) mobility has to be implemented for a fair representation of the real-world Trulifi system as per requirement **[R3](#page-14-2)**. As [LoS](#page-57-8) is needed to create a connection, the [APs](#page-57-1) and [EPs](#page-57-2) are oriented facing down and up respectively. In OMNEST the *TurtleMobility* motion module allows users to define paths for the devices to follow in an [Extensible Markup Language](#page-57-19) ([XML](#page-57-19)) script. As described in [subsection 2.5.1,](#page-20-1) employee moving patterns in offices tends to be rather static, as employees tend to spend 68.2% of the total working time sitting down. By making use of the *TurtleMobility* motion module, this behaviour can be mimicked in the simulation. Since in a real-world system some  $EPs$  will not move at all, this is also implemented by using the *StationaryMobility* model, which does not support mobile [EPs](#page-57-2). The [EP](#page-57-2)s are placed at random coordinates each time the simulation is run, which should ensure that requirement **[R4](#page-14-4)** is satisfied. For the validation of the simulation, the *TurtleMobility* is used to replicate the real-world experiments.

<span id="page-28-1"></span>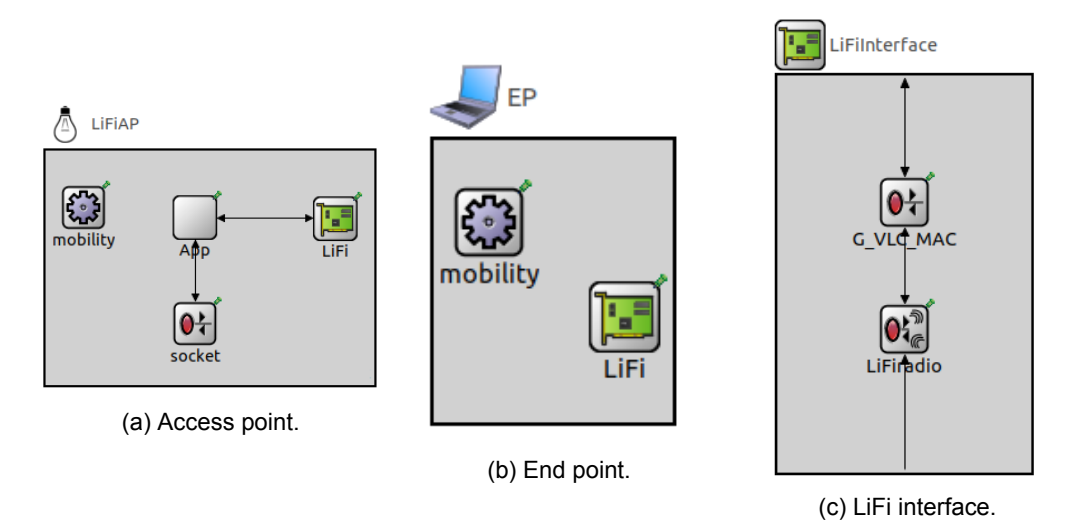

Figure 4.2: Simulation architecture for devices.

#### <span id="page-28-0"></span>**4.1.2. LiFiMedium**

As explained in the previous section, the LiFiMedium is in charge of the messages within the simulation. Physical properties of the communication channel can be implemented <span id="page-29-2"></span>within sub-modules to change the channel's behaviour. Examples of these physical properties are path-loss, obstacle-loss and propagation speed. Another sub-module of the LiFiMedium is the analogModel, which describes how the transmissions are turned into receptions. There are multiple models which can be used off-the shelf, like a dimensional model, which allows the message power to change over time and/or frequency. The most simplistic model that is already implemented is the UnitDisk model, which determines reception power by evaluating the distance between sender and receiver, as can be seen in Algorithm [1.](#page-29-0) When the distance between the two devices is smaller than or equal to the coverage area, the message can be received properly, and the message will be passed to the next module. If the distance between the two is larger than this coverage area, the message cannot be received and will therefore not be passed to the next module. Analog models like the dimensional model use more computational power than the simple Unit-Disk model as the bit-rate, modulation technique and physical properties are included to calculate the reception possibilities.

Since the system behaviour of the Trulifi system is known, and captured through the power equation as explained in [section 3.2,](#page-26-0) there is no need to use a model like the dimensional one. Using the UnitDisk model would however be too simplistic, as the light propagation and coverage area would not be realistic (see requirement **[R5](#page-14-5)**a and requirement **[R5](#page-14-6)**b). To remain realistic, the reception evaluation of the model will be adjusted to use the power equation instead of the distance. By using the UnitDisk model as the basis, the computational power can be kept lower, which satisfies requirement **[R6](#page-14-7)**. The new algorithm is described by Algorithm [2](#page-29-1). First, the *reception threshold* and *interference threshold* are initialized according to the system specifications. Each time a message is received by a device, the received power is calculated. With this received power and the noise floor, the [SNR](#page-57-12) can be calculated. If the calculated SNR is larger than the reception threshold, the message is deemed receivable. If this is not the case, but the [SNR](#page-57-12) is still higher than the interference threshold, the message can not be demodulated, but it can be recognized as interference. Finally, if the [SNR](#page-57-12) is smaller than this threshold, the reception fails.

<span id="page-29-1"></span><span id="page-29-0"></span>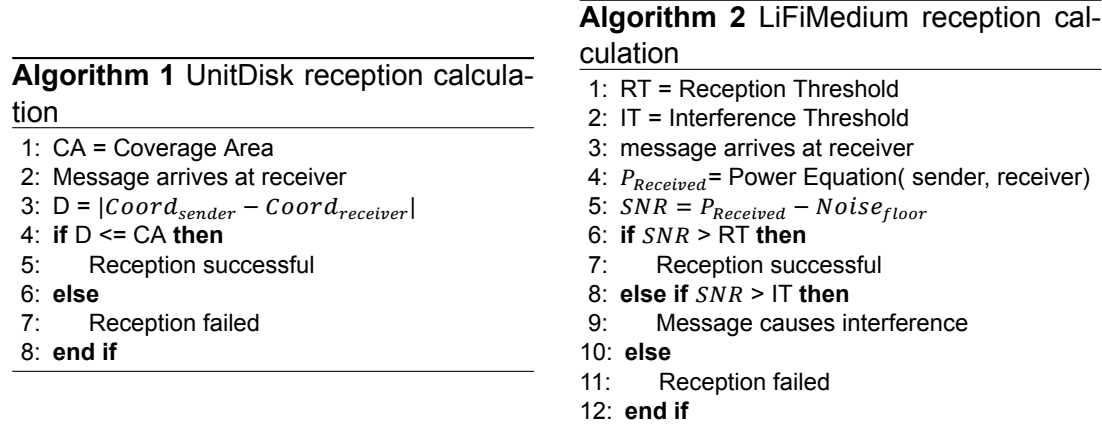

#### <span id="page-30-2"></span><span id="page-30-0"></span>**4.2. Message exchange**

According to requirement **[R1](#page-14-8)**, the model has to use the data link layer messages from theITU G.9961 standard  $[27]$  $[27]$ . The message exchange is divided in two layers. The first layer describes the communication between the  $AP$  and the  $LC$ , while the second layer describes the communication between the [AP](#page-57-1) and the [EP](#page-57-2). The first layer communication was already implemented in the stress-test model, described in [subsection 1.2.2](#page-13-0), but the communication messages will still be discussed in this section. As the second layer was implemented from scratch, this will be discussed in more detail. Medium access is managed through a [medium access plan](#page-57-20) ([MAP](#page-57-20)) which the [LC](#page-57-3) creates. Every [MAP](#page-57-20) message contains the schedules for each [AP.](#page-57-1) The [APs](#page-57-1) should create schedules for the [EPs](#page-57-2) within their allowed channel access time.

#### **Communication between access point and controller**

Communication between the [AP](#page-57-1) and [LC](#page-57-3) can be divided into four main groups; Registration, Topology, Scheduling and Fast Handover. The registration group describes the messages used to connect the [AP](#page-57-1) to the [LC.](#page-57-3) Once the [AP](#page-57-1) connects to the [LC,](#page-57-3) the topology group is in charge of sending the topology information to the  $LC$ . This topology is used by the [LC](#page-57-3) to compute the scheduling of the connected [APs](#page-57-1), which is sent to the APs through the messages in the scheduling group. The fast handover group also involves the [EP,](#page-57-2) as only they can sense when to switch between [AP](#page-57-1)s. The [EP](#page-57-2) then sends a request to the [LC](#page-57-3) through the [AP](#page-57-1) it is currently connected to, and the [LC](#page-57-3) informs the other [AP.](#page-57-1)

<span id="page-30-1"></span>A typical communication exchange between an [AP](#page-57-1) and [LC](#page-57-3) can be seen in [Figure 4.3](#page-30-1). In this conversation, the  $AP$  boots up and first looks if there is a controller present in the network. If there is, it will ask to connect to said controller and once it is, it will send its connected [EPs](#page-57-2) and the interference information. The [LC](#page-57-3) will send a schedule based on this information. The  $AP$  will re-register itself periodically to the [LC](#page-57-3) to keep up the connection. Finally, the  $AP$  reports changes in topology to the  $LC$  as soon as they are noticed.

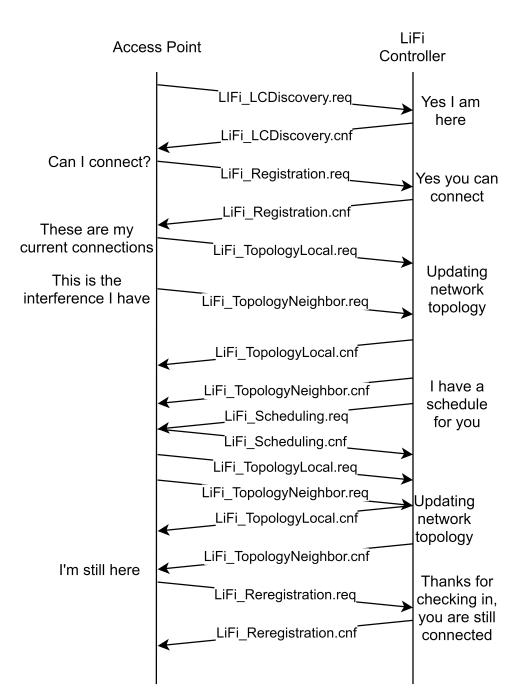

Figure 4.3: Typical conversation between an access point and the LiFi controller.

#### <span id="page-31-1"></span>**Communication between access point and end point**

Communication between the [AP](#page-57-1) and [EP](#page-57-2) can also be divided into the four groups; Registration, Topology, Scheduling and Fast Handover. From the moment that an [EP](#page-57-2) is connected, the [AP](#page-57-1) divides the received schedule into time slots for the [EPs](#page-57-2) to access the channel in. Since the [EP](#page-57-2)s cannot sense each other, this fine schedule is needed in order to manage the medium. The [EP](#page-57-2) will only access the channel during their assigned time slot. If the [EP](#page-57-2) is not connected, it can try to connect during a so-called *registration slot*. In a configuration with multiple [EP](#page-57-2)s, this will cause some collisions. This occurs when multiple [EPs](#page-57-2) try to connect at the same time. If the [EP](#page-57-2) does not receive a confirmation of its connecting attempt, it will try again after 1 s for a total of four times. The [EP](#page-57-2) will report changes in interference to the [AP](#page-57-1), which will update its topology and inform the [LC.](#page-57-3)

A typical connection conversation between an [AP](#page-57-1) and [EP](#page-57-2) can be seen in [Figure 4.4](#page-31-0). From this conversation, it can be seen that the [AP](#page-57-1) sends out a schedule periodically, so that any [EP](#page-57-2) within the coverage area can pick this up. If the [EP](#page-57-2) is not connected yet, it will attempt to connect to the [AP](#page-57-1) from which it receives the strongest power. Once it is connected, it will set a re-registration timer, to make sure it will renew its registration. Once the [EP](#page-57-2) notices some interference, it will inform the [AP](#page-57-1) during the reserved time slot. If the [EP](#page-57-2) wants to disconnect or try a fast handover, it will also send this during this reserved time slot. If a schedule is received, and the [EP'](#page-57-2)s re-registration timer runs out within the coming  $MAP-cycle$  $MAP-cycle$ , the  $EP$  will make sure to send the re-registration request during the coming available time-slot in order to keep up the connection.

<span id="page-31-0"></span>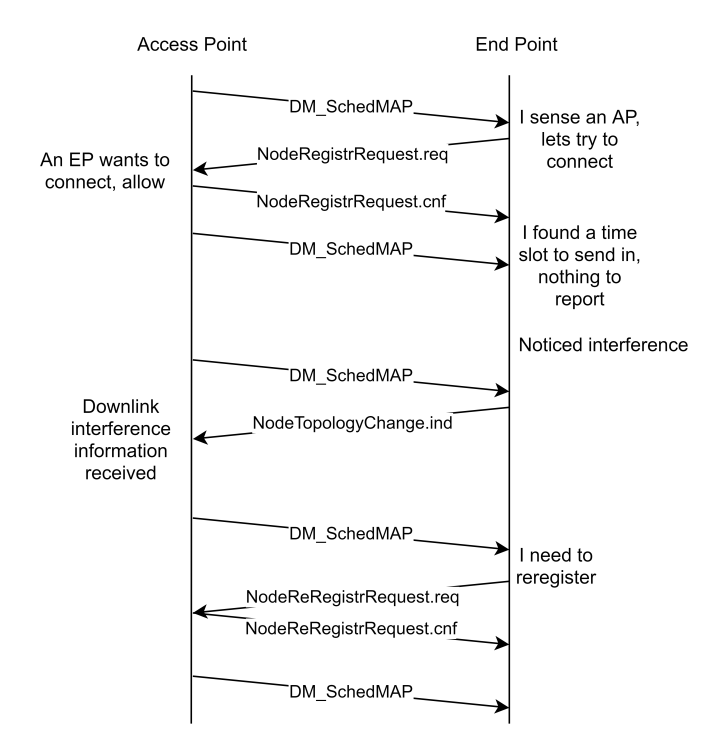

Figure 4.4: Typical conversation between an access point and an end point.

#### <span id="page-32-2"></span><span id="page-32-0"></span>**4.3. State machines**

While some similarities are found in the message exchange between the [AP](#page-57-1) - [LC](#page-57-3) and  $AP$  - [EP](#page-57-2), the behaviour of the  $AP$  and EP is different. This section will describe the state machines of the two devices in more detail. The state machines are based on the ITU G.9961 messages[[27\]](#page-59-10) to allow requirement **[R1](#page-14-8)** to be satisfied.

The [AP](#page-57-1)'s state machine can be found in [Figure 4.5](#page-32-1). Once a schedule is received from the [LC](#page-57-3), the [AP](#page-57-1) will create a [Time Division Multiple Access](#page-57-21) [\(TDMA](#page-57-21)) schedule according to the number of connected [EP](#page-57-2)s. Once this schedule is created, it will set a timer to send this schedule as a broadcast to all [EP](#page-57-2)s within its coverage area. The [LC](#page-57-3) sends out a heartbeat, to allow synchronization if the [AP](#page-57-1)s are out of sync. If a message arrives from an [EP](#page-57-2), the [SNR](#page-57-12) will be calculated. If the [SNR](#page-57-12) is higher than the reception threshold, the message can be demodulated and a response can be created. If the [SNR](#page-57-12) is still higher than the interference threshold, the [EP](#page-57-2) is added to the interference list. If the [AP](#page-57-1) receives a registration request from an  $EP$ , it will first check if that particular  $EP$  is already registered. If the [EP](#page-57-2) is not yet registered, the [AP](#page-57-1) will check if it has a free spot left. If there is, a registration acknowledgement message will be sent, a re-registration timer will be set and a topology message will be sent to the  $LC$ . If the  $EP$  is already connected according to the [AP](#page-57-1) however, a re-register now message will be sent. This will only occur if the registration message has not arrived at the  $EP$ . If this re-registration timer expires, the [EP](#page-57-2) failed to re-register. This is only allowed once. If the EP fails to re-register twice, the [AP](#page-57-1) will send a forced-resign message. If no resign request is received within 100 ms, the forced resignation message will be sent once more. After another 100 ms have passed, the [EP](#page-57-2) will just be removed from the connected [EP](#page-57-2)s and the topology will be updated to the [LC](#page-57-3). An [EP](#page-57-2) is also allowed to resign itself from the [AP](#page-57-1). If such a request is received, a check is done to see if the  $EP$  is connected at all, after which it is either removed from the [EP](#page-57-2) list (with confirmation to the EP) or a message is sent which states that the EP was not connected at all.

<span id="page-32-1"></span>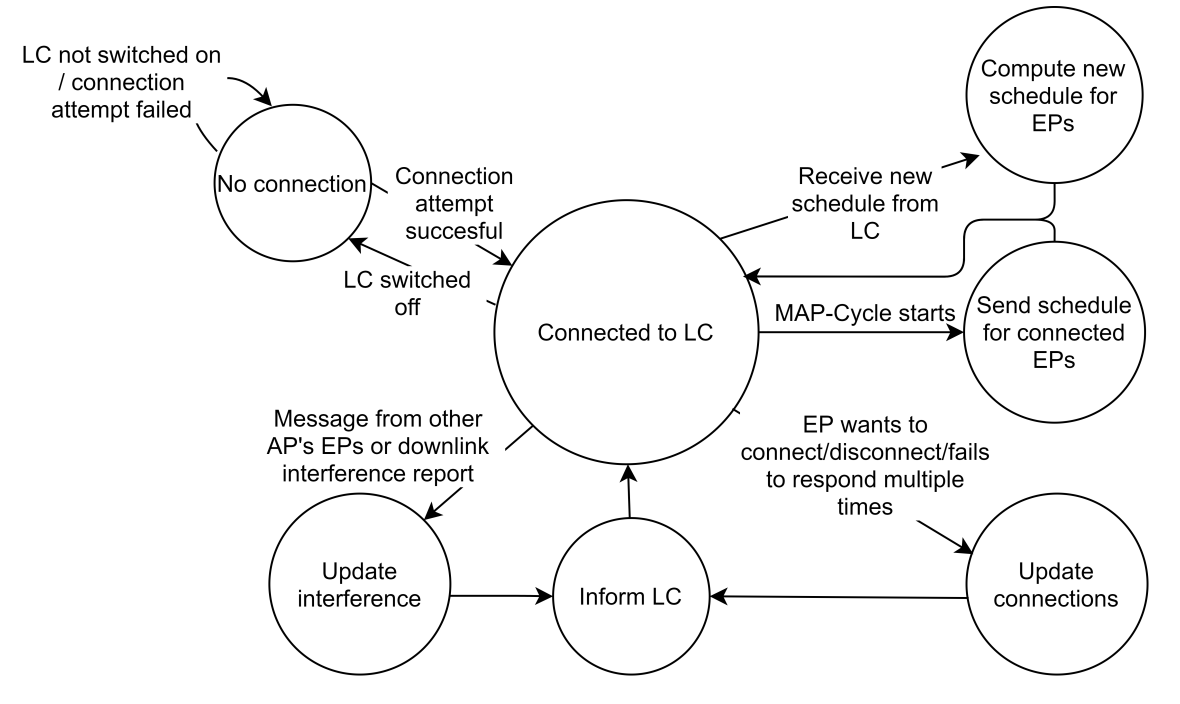

Figure 4.5: Simulated access point state machine.

The state machine for the [EP](#page-57-2) can be found in [Figure 4.6.](#page-33-0) At the time of starting the simulation, the [EP](#page-57-2) is unconnected. Once it receives a message from an [AP](#page-57-1), the [SNR](#page-57-12) will be calculated. If the [SNR](#page-57-12) is higher than the interference threshold, the message its source address and corresponding [SNR](#page-57-12) will be saved to a table, which is used later. Then, the [EP](#page-57-2) will check if it is already connected. If it is still disconnected, it will check if the message was a directed or a broadcast message. If the message is directed, this means it is a response to a request message, which can mean that it is allowed to connect. If it is a broadcast message, the registration slot can be found from the schedule the message brings, and the [EP](#page-57-2) can schedule its registration request. If the [EP](#page-57-2) is connected when receiving a message, it will first check if the source address is the same as that of the [AP](#page-57-1) it is connected to. If this is the case, and the message is meant for itself, the message can be processed, and a response can be created. If the source address is of another [AP](#page-57-1), a handover might be needed, the conditions are checked and a handover request can be created if needed. Once an [EP](#page-57-2) receives a schedule from its respective [AP](#page-57-1), it will check if it needs to send something during its assigned time slot. The [EP](#page-57-2) can either send a resignation request, re-registration request, topology change or fast handover request during this assigned time slot. If more than one message is queued to send, it will send one during this time slot and send another during the next available time slot. If enough time is available to send the queued message within this time slot, it will be sent as well.

<span id="page-33-0"></span>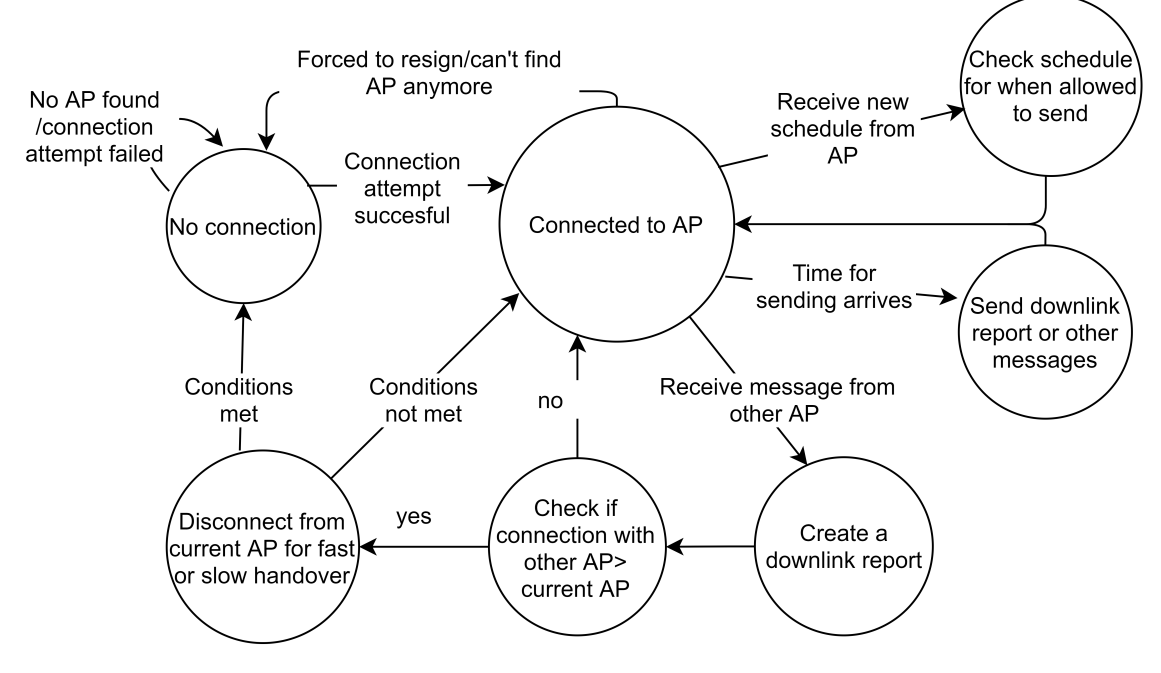

Figure 4.6: Simulated end point state machine.

#### <span id="page-34-0"></span>**4.4. Validation**

This chapter provided the choices which are made to answer research question number two, **How can a realistic LiFi simulation model be achieved?**. This section is used to provide an answer to this question. If one of the simplifications discussed in [subsec](#page-19-1)[tion 2.4.1](#page-19-1) is used within the simulation, the level of realism should be kept the same in order to create a realistic model. This section will therefore provide an early validation of the realism based on these simplifications. The following list shows the simplifications again;

- 1. The world is flat.
- 2. A radio's transmission area is circular.
- 3. All radios have equal range.
- 4. If I can hear you, you can hear me (symmetry).
- 5. If I can hear you at all, I can hear you perfectly.
- 6. Message strength is a simple function of distance.

Orientation of the simulated [EP](#page-57-2)s and [APs](#page-57-1) is defined as upwards and downwards re-spectively. The distances between an [AP](#page-57-1) and [EP](#page-57-2) are significantly small compared to the radius of the earth. This size difference allows for the first assumption to be made without changing the realism and accuracy of the simulation. The transceivers of Signify's Trulifi system are designed in a way that they achieve a symmetrical light distribution. Hence, the [AP](#page-57-1)s and [EPs](#page-57-2) modelled within OMNEST are designed with the same behaviour and all devices have equal range. The transmission area can therefore be simplified to a circle, but as a function of distance. If an [EP](#page-57-2) is closer to the [AP](#page-57-1) the circle has a smaller diameter than if the  $EP$  is further away. Since the system is symmetrical, if an  $AP$  can see an [EP,](#page-57-2) the [EP](#page-57-2) can see the [AP](#page-57-1). This means that simplifications two, three and four can be used because this also happens in the realworld system. message strength is calculated based on the power equation, which has been obtained from realworld measurements. So while this is breaks down to a simple function of distance, it is based on the real-world system behaviour. This allows the use of simplification six while keeping the realism level the same. messages are properly received whenever the calculated [SNR](#page-57-12) is above the reception threshold. If a message is received between the interference threshold and the reception threshold, the message cannot be demodulated, thus simplification five is the only simplification which has not been used. By creating a LiFiMedium module and by implementing the ITU G.9961 standard data link layers, a simulation is designed which approaches the real-world system. Chapter [5](#page-35-0) will provide a thorough validation of the simulation.

5

## <span id="page-35-2"></span>Evaluation and validation

<span id="page-35-0"></span>This chapter analyses the performance of Trulifi simulation model based on [LiFi](#page-57-0)-signal propagation. The experimental setup used to validate the [LiFi](#page-57-0) transmitter is described in [section 5.1.](#page-35-1) The results of these experiments will be provided in [section 5.2](#page-36-0). Chapter [5.3](#page-41-0) provides the experimental setups used to validate the simulation as a whole, and [section 5.4](#page-45-0) will provide the results of these experiments. Finally, the third research question, **How does the new simulation model compare to a real Trulifi system?**, will be answered in [section 5.5](#page-54-0).

#### <span id="page-35-1"></span>**5.1. Analysis of the LiFi transmitter**

This section will provide an understanding of the setup used to validate the Trulifi simulation model its [LiFi](#page-57-0) radiation pattern. In order to validate this Trulifi simulation model, experiments with a real-world implementation were executed. The results from these experiments are later compared with results obtained from simulation in [section 5.2](#page-36-0).

#### **Real-world setup**

The real-world Trulifi system implementation consists of two devices, one [AP](#page-57-1) and one [EP](#page-57-2). The goal of this experiment is to evaluate the [SNR](#page-57-12) which can be calculated from [EP](#page-57-2) measurements at different coordinates in a three-dimensional space. In order to achieve this goal, an  $AP$  is attached to the ceiling at a height of 2.9 m. The  $EP$  is attached to a so-called beam scanner. The beam scanner measures 2.6 mx2.6 m and consists of two movable axes. The [EP](#page-57-2) can have a variable height by changing the length of the aluminium extrusion rail to which it is attached. By moving the  $EP$  around this three-dimensional space, the received power and noise levels can be retrieved at multiple coordinates. With these measurements, the [SNR](#page-57-12) distribution heatmap can be created by subtracting the noise level from the received power. The real-world Trulifi system setup is shown in [Figure 5.1](#page-36-1).

#### **Trulifi simulation setup**

For the simulated version, the topology is similar to the one used in the real-world Trulifi system implementation. The  $AP$  is placed at a user-defined ceiling height, and the  $EP$  is able to move in a three-dimensional space within the  $AP$ . [Figure 5.2](#page-36-2) shows the simulated setup. The grey area in [Figure 5.2](#page-36-2) describes the movement restrictions of the [EP](#page-57-2) around the  $AP$ . To ensure that the  $EP$  visits roughly all places within this three-dimensional space, the node mobility is configured as the so-called *TurtleMobility*. This mobility-type is defined in OMNEST and enables the user to provide the simulation with a custom movement pattern, which is described in a [XML](#page-57-19) script. While one could easily write this script by

<span id="page-36-3"></span><span id="page-36-1"></span>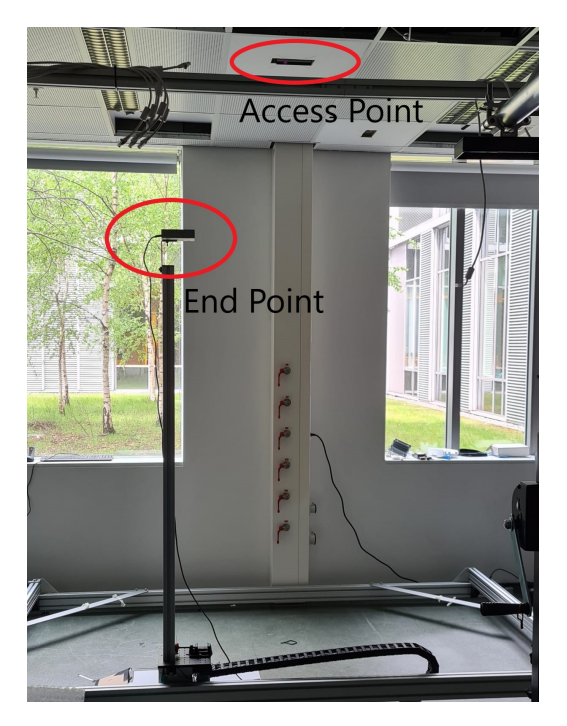

Figure 5.1: Beam scanner setup with End Point at 70 cm distance from Access Point.

hand for a small amount of coordinates, it gets tedious when declaring more coordinates to move to. To overcome this, a Python script was created which writes the [XML](#page-57-19) script by using a loop through all three dimensions. This enables the user to quickly redefine the number of coordinates that the [EP](#page-57-2) should visit. Once the simulation is started, the [EP](#page-57-2) starts to move as defined and keeps repeating the defined path. Whenever a message is received from the  $AP$ , the current coordinates and the  $SNR$  are saved to a text file. As the simulated version its transmission power depends on the in [section 3.2](#page-26-0) defined power equation, one could argue that the results can also be obtained by running coordinates through the power equation. However, running the simulation was necessary in order to verify if any message can be received outside the cone-like coverage area of the [AP](#page-57-1). For both setups, a Python script is used to generate the [SNR](#page-57-12) heatmaps.

<span id="page-36-2"></span>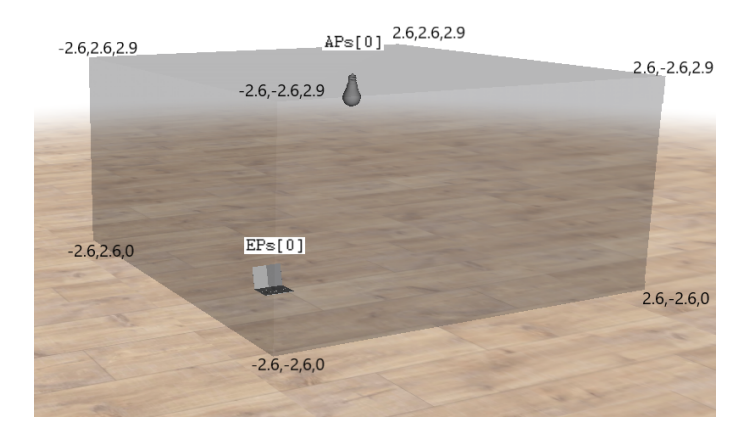

<span id="page-36-0"></span>Figure 5.2: Simulation setup transmitter analysis, grey box indicates movement restrictions.

#### <span id="page-37-2"></span>**5.2. Light propagation validation**

This section will provide the results of the experiments, performed on the Trulifi simulation and the real-world Trulifi system to validate the radio model, as described in [section 5.1](#page-35-1). First, the realworld Trulifi system setup results will be shown. After this, the simulation results will be presented. This section will conclude with a discussion of these results.

#### **Real-world setup**

To evaluate the real-world Trulifi system coverage area and rule out any outliers, in terms of the received power at a particular point, the experiment is run multiple times and the average is taken for comparison. The [EP](#page-57-2) is used to measure the received power at five distances from the [AP.](#page-57-1) Only five distances were chosen due to the available aluminium extrusion rails and the time it takes per measurement. The [EP](#page-57-2) can be moved up and down on these extrusion rails, but then the extrusion rail interferes with the [LoS](#page-57-8) at certain coordinates when moving in the xy-plane as can be seen in [Figure 5.3a.](#page-37-0) To prevent the loss of [LoS](#page-57-8) within the coverage area, the [EP](#page-57-2) is placed on top of the extrusion rail as shown in [Figure 5.3b.](#page-37-0)

<span id="page-37-0"></span>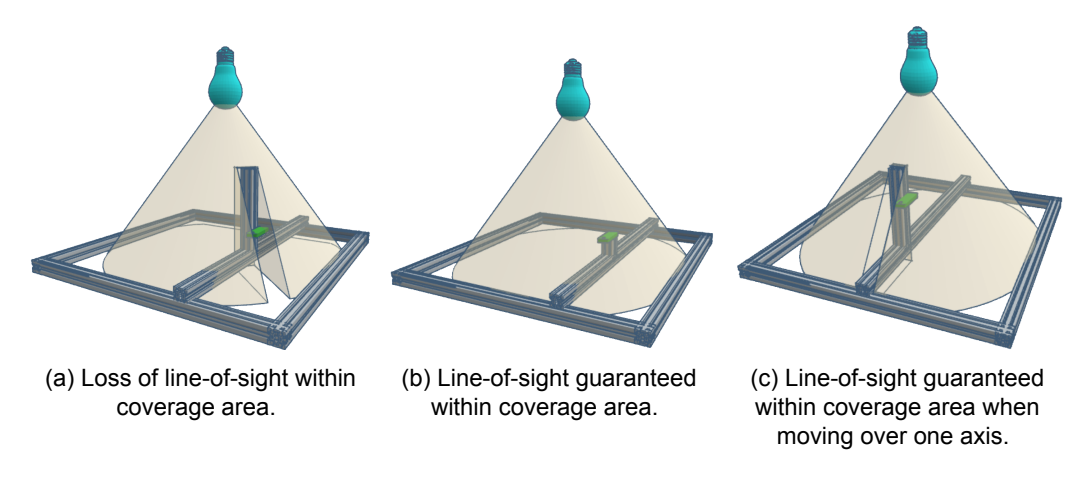

Figure 5.3: [LoS](#page-57-8) illustrations of beam scanner.

<span id="page-37-1"></span>Each axis is divided in five coordinates in order to cut down the time needed to perform the experiment. This resulted in a grid with 25 coordinates, which was used at each distance from the [AP.](#page-57-1) After the first run, it was found that the received power decreases with an increasing distance from the center, which is immediately underneath the [AP](#page-57-1). Another observation that was made is that this power is the same on a circle around the center, [Figure 5.4a](#page-37-1) illustrates these observations.

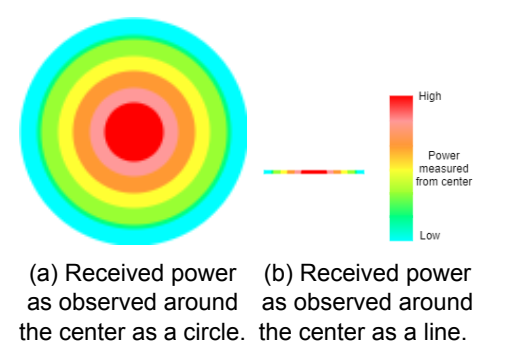

Figure 5.4: Observation of received power in first beam scanner experiment.

<span id="page-38-1"></span>As performing 25 measurements over five distances takes a lot of time, and the power is symmetrical around the center, the choice was made to perform the measurements over one axis only. This resulted in 5 measurements per distance. The measurements then make up the line as shown in [Figure 5.4b](#page-37-1) which can be converted to a 3D figure by rotating them around the z-axis. Changing the plane in which the optical beam was tested allowed for measuring at 10 distances instead of five. The issue with the [LoS](#page-57-8) does not occur if the beam scanner is moved over one axis and the [EP](#page-57-2) is attached correctly. This is illustrated by [Figure 5.3c](#page-37-0).

The increase in distances comes from the fact that the [LoS](#page-57-8) can be guaranteed within the coverage area when moving the [EP](#page-57-2) vertically and over one axis. The average results are converted into a three-dimensional heatmap, which can be found in Figure  $5.5$ . Due to confidentiality reasons the actual [SNR](#page-57-12) values can not be shown. Therefore the graphs contain min-max normalized values.

<span id="page-38-0"></span>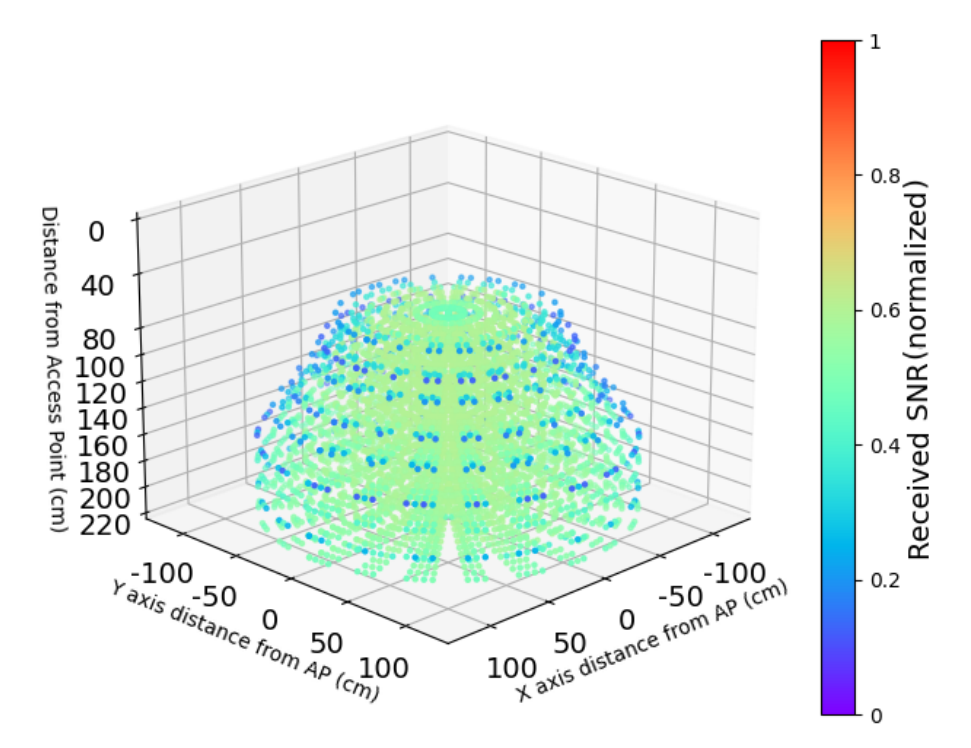

Figure 5.5: 3D heatmap of beam scanner measurements.

From [Figure 5.5](#page-38-0), the cone-like shape can be seen with the top cut off. As photodetectors are used to receive the data, the devices are limited by its physical characteristics. A photodetector can only collect a certain amount of light before it saturates. This means that if the [EP](#page-57-2) moves to close to the [AP](#page-57-1) then it over saturates due to too much light collected and the photodetector is not able to process this. This results in a connection loss, if the distance is smaller than 60 cm. Based on the heatmap, it can be seen that the power is not linear with respect to the distance from the z-axis. This is due to the used optics. The receiver's photodetector can only collect a certain amount of light. So, the receiver reports this maximum amount of light before over-saturating.

#### **Trulifi simulation setup**

Due to the TurtleMobility script, the node will visit each point multiple times until the user stops the simulation. As the received power is not measured but calculated, running the simulation multiple times will give the exact same result. Therefore, the experiment

<span id="page-39-1"></span>has to performed only once to evaluate the Trulifi simulation beam. The [EP](#page-57-2) should however be able to receive a message from the [AP](#page-57-1) to calculate the power at every visited point, thus the simulation should be run for a sufficient time period. By using an auto-mated script, the way-points for the mobility model can be generated. The simulated [AP](#page-57-1) will send a message at the start of every [MAP](#page-57-20)-cycle. The [EP](#page-57-2) moves to the next coordinate within this time, and then waits for a duration of 40 ms before moving again. With a total of1000 coordinates, this would mean the total runtime ([EP](#page-57-2) moving and receiving a new message) would have to be at least 80 s. Within this time, the node should have received a message at every coordinate which was predefined. If no message is received, there is no power to be calculated. [Figure 5.6](#page-39-0) shows the results of this experiment.

<span id="page-39-0"></span>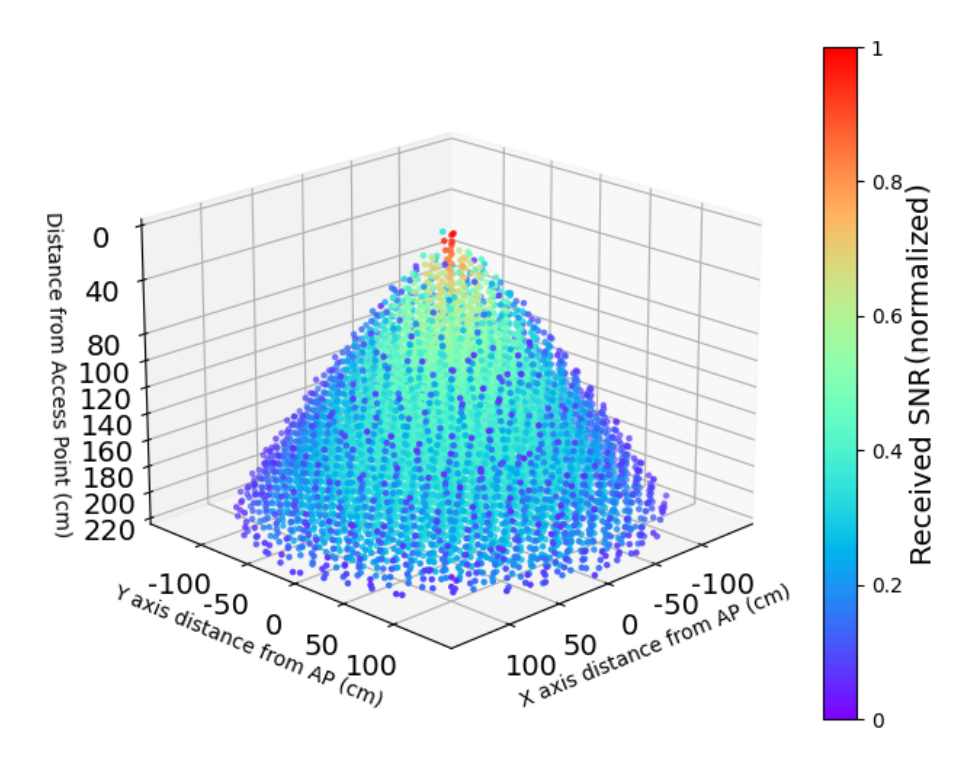

Figure 5.6: Received heatmap based on simulation experiment.

In Figure  $5.6$ , the cone-like shape can be seen. The  $AP$  is located at the top of the cone and every point has been measured by the moving [EP.](#page-57-2) It can be seen that the received [SNR](#page-57-12) is lower when moving further away from the [AP](#page-57-1). Since the node also moved outside this cone area, some measurements might be expected there as well. Due to the nature of the [LiFi](#page-57-0) transmitter, the message does not propagate outside the cone shape. The simulated transmission area resembles the theoretic radiation pattern of the [LiFi](#page-57-0) message and can thus be compared to the real-world Trulifi system experiment results.

#### **RealWorld vs. Simulated transmissions**

The Trulifi simulation and real-world Trulifi system can be compared on two aspects. The first is the overall coverage area, while the second is the difference in received power at each measured point. When comparing the two implementations, there is one differ-encewhich can be seen from the individual 3D plots ([Figure 5.5](#page-38-0) and [Figure 5.6](#page-39-0)) already. The simulated version does not take the saturation into account, so while the realworld system loses connection due to being too close, the simulated version does not. The 3D plots are not suited for easy coverage comparison. To enable a better comparison, a two-dimensional plot is created from the real-world Trulifi system measurements, see

[Figure 5.7](#page-40-0). The maximum coverage of the simulation is plotted as two green lines. From this plot, it can be seen that the coverage of the Trulifi simulation is almost identical to the real-world Trulifi system.

<span id="page-40-0"></span>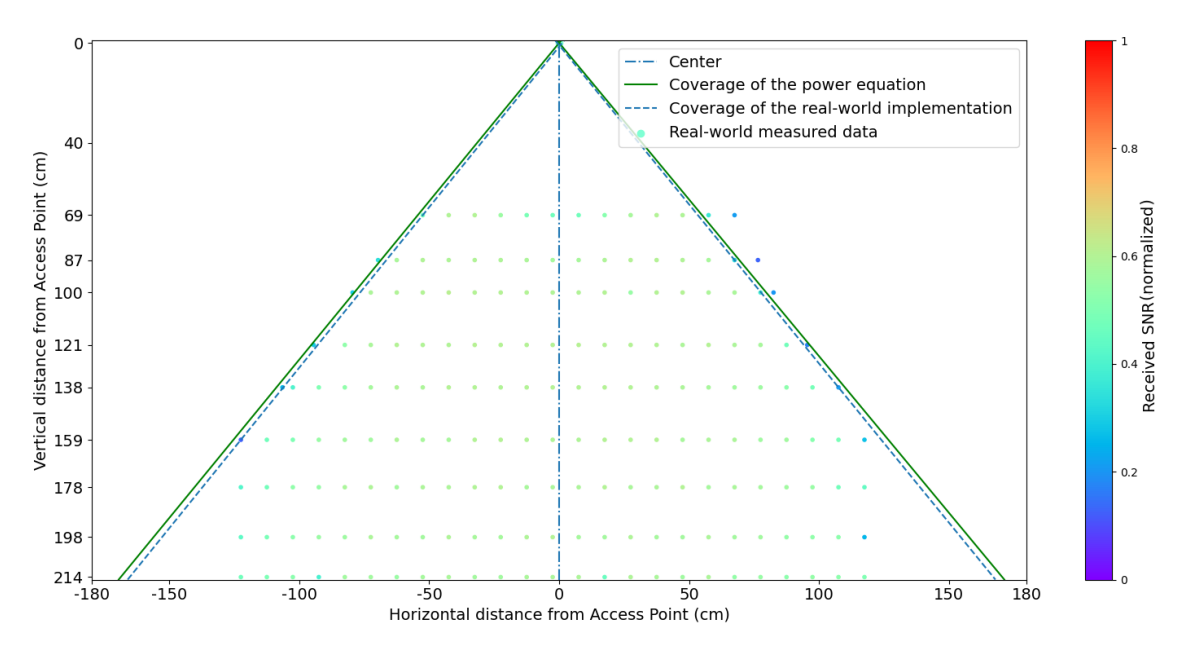

Figure 5.7: Two-dimensional heatmap of beam scanner with coverage area of the simulation.

To compare the difference in received power of the two implementations, two additional heatmaps are created. This time, the coordinates at which measurements were taken in the real-world system are used as an input for the power equation, this results in [Figure 5.8b.](#page-40-1) [Figure 5.8c](#page-40-1) shows the difference between the calculated and measured values. From this plot, it can be seen that the power equation is distinctive from the measured values. The difference between the two is larger the closer one moves towards the center and top of the cone. From [Figure 5.8b](#page-40-1), one might notice a correlation between the power equation and the distance from the middle of the cone, while this is not seen in [Figure 5.8a.](#page-40-1) This property comes from the fact that the power equation does not include a threshold for the maximum received power, while the realworld Trulifi system does have this limitation due to the photodetector saturation.

<span id="page-40-1"></span>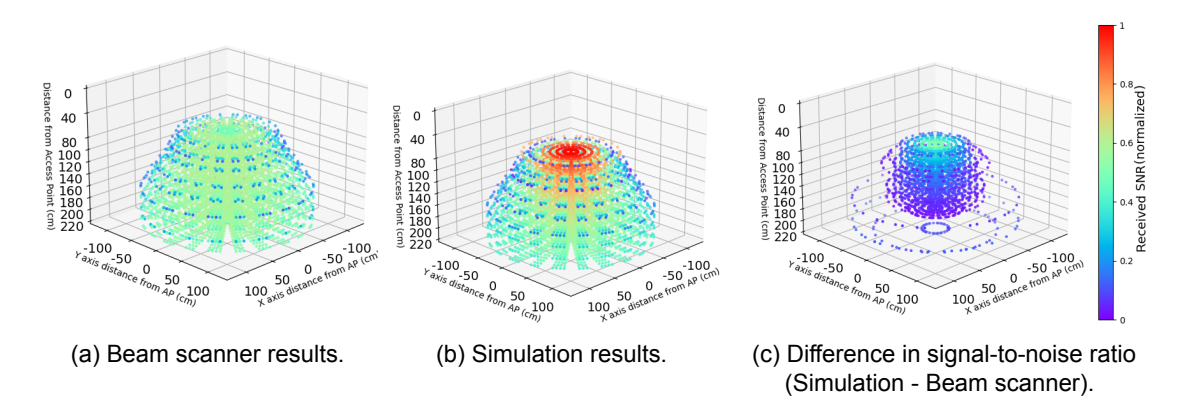

Figure 5.8: 3D comparison of received signal-to-noise ratio of real-world and simulated setup.

Based on the results presented in [Figure 5.7](#page-40-0) and [Figure 5.8](#page-40-1), it can be seen that the implemented radio model resembles the real-world setup. One improvement which can <span id="page-41-2"></span>be made to improve the radio model is the introduction of a minimum distance between the [AP](#page-57-1) and [EPs](#page-57-2). This would allow the top of the cone to be cut off in the simulation as well and would result in [Figure 5.8b](#page-40-1). Due to the communication loss in the real-world Trulifi system implementation when the distance is smaller than 60 cm, the first improvement has to be implemented. Not implementing this feature would allow the simulation to create a connection between devices which would not be possible in a real-world setup.

Based on the above results and their discussion, the behaviour of the radio model can be considered almost identical to the realworld setup. To make the simulated version even more representative, a small improvement, a minimum distance between devices, is added. As the behaviour is almost identical in terms of light propagation and coverage area, requirement **[R5](#page-14-5)**a and requirement **[R5](#page-14-6)**b are met.

#### <span id="page-41-0"></span>**5.3. Trulifi simulation model analysis**

This section will provide insights in the experimental setups used to validate the behaviour of the Trulifi simulation. For this validation, three experiments are conducted. The first experiment is performed on a real-world Trulifi system, while the other two are performed on simulated systems. The first simulated experiment is performed on the stresstest model, while the second simulation experiment is performed on the designed Trulifi simulation. The number of connections and schedule over time will be monitored during the experiments to allow for comparable measurements. The reason why these properties are monitored is explained in the coming paragraphs.

#### **Connections over time**

The Trulifi simulation should represent the real-world Trulifi system behaviour. In order to have a realistic behaviour, the connections between the [EP](#page-57-2)s and [AP](#page-57-1)s should behave similarly. When switching on the real-world Trulifi system, there are no [EPs](#page-57-2) connected. Once an [EP](#page-57-2) can receive messages from an [AP](#page-57-1) it will try to connect to that AP. The amount of time between starting and connecting will be compared to see if the start-up behaviour is similar. The number of connections over time will also be monitored, to see how the [EP](#page-57-2)s are handed over between the [APs](#page-57-1) during the experiment. Once the results from all three setups is known, they can be compared to each other.

#### **Schedule**

While the system is running, the [APs](#page-57-1) report downlink and pass on uplink interference reports, from the [EP](#page-57-2)s, to the [LC](#page-57-3). The [LC](#page-57-3) will create a schedule for the system in which this interference is removed. The Trulifi simulation model is designed to test the scheduler with interference. The [LC](#page-57-3) should therefore create the same schedules in the real system implementation as in the Trulifi simulation model. As the stress-test model is based on probabilities, it is not possible to recreate a similar system behaviour in real world. Since the stress-test model was designed to validate the limits of the scheduling algorithm and not to represent real-world behaviour. Therefore, both the stress-test model and realworld Trulifi setup will only be compared to the Trulifi simulation model and not with each other. Because [EP](#page-57-2)s will be moving in the Trulifi simulation model, it is expected that the schedule of the Trulifi simulation model will be different over the runs, while the outcome of the stress-test model will always be the same.

#### <span id="page-41-1"></span>**5.3.1. Realworld Trulifi system implementation**

The real-world Trulifi system consists of a variable number of [AP](#page-57-1)s and [EPs](#page-57-2). The maximum number of available [APs](#page-57-1) is four and the maximum number of available [EP](#page-57-2)s is 16. The [AP](#page-57-1)s are attached to a beam in a grid at a distance of 1.5 m from each other. The 16

[EPs](#page-57-2) can be scattered around in an area of 3 m by 3 m underneath the grid. The height difference between the [EP](#page-57-2)s and [AP](#page-57-1)s has been set to 2.1 m. Since the number of devices is limited, a test with four [APs](#page-57-1) and the maximum number of connecting  $EPs$ , which is 16 per [AP](#page-57-1), cannot be conducted. The real-world [EPs](#page-57-2) cannot move on their own, which is a limitation if an experiment needs to be performed with moving [EP](#page-57-2)s. To overcome this issue, a simple device has been created to move the  $EP$  with a speed of 0.1 m/s and can be seen in [Figure 5.9b.](#page-42-0) This device consists of an Arduino UNO and a motor controller which can handle up to four stepper motors. Each stepper motor is able to move one [EP](#page-57-2). Due to the limits in the number of devices and the movement, three sub-experiments are designed. The first will use one  $AP$  and 16 [EPs](#page-57-2). The second sub-experiment will use a small configuration with two [APs](#page-57-1) and one [EP.](#page-57-2) The final sub-experiment consists of 16 [EPs](#page-57-2) and four [AP](#page-57-1)s, to represent a realistic system. An impression of the overall setup can be seen in [Figure 5.9a.](#page-42-0)

<span id="page-42-0"></span>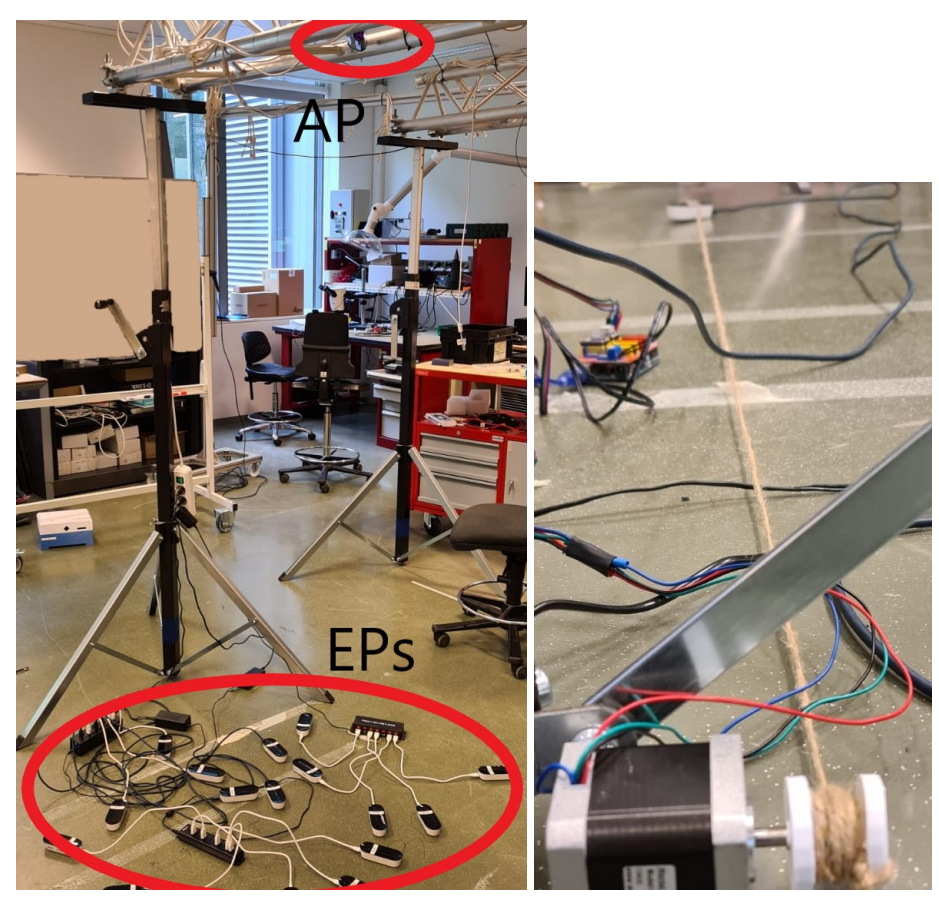

(a) One access point and 16 end points. (b) Device created to enable simple mobility of end points.

Figure 5.9: Real-world setup for evaluating Trulifi simulation model.

#### **One access point and 16 end points**

The first sub-experiment is used to gather data on how fast the maximum number of  $EPs$ connect to one [AP](#page-57-1). Before beginning the experiment, the [LC](#page-57-3) logging is cleared , and the [EPs](#page-57-2) are placed within the coverage area of the [AP](#page-57-1). After every [EP](#page-57-2) is placed, the [LC](#page-57-3) is switched on to monitor the number of [EPs](#page-57-2) in the system. Finally, the [APs](#page-57-1) are switched on, allowing the [EP](#page-57-2)s to start registering. The exact timing of the [EP](#page-57-2)s connecting can be extracted by using the logging functionality of the [LC.](#page-57-3) As there is only one [AP](#page-57-1), the

<span id="page-43-2"></span>schedule does not need to be monitored, since the schedule will only change if there are multiple [APs](#page-57-1) and interference is reported by either the [APs](#page-57-1) or the [EPs](#page-57-2). This setup can be seen in [Figure 5.9a](#page-42-0).

#### **Two access points and one end point**

The second sub-experiment which will be conducted consists of two [AP](#page-57-1)s and one moving [EP](#page-57-2). The [EP](#page-57-2) will be placed inside the coverage area of one of the two [AP](#page-57-1)s and the device, as seen in [Figure 5.9b](#page-42-0), will move the [EP](#page-57-2) towards the coverage area of the other [AP](#page-57-1) through their overlapping area. By moving the [EP](#page-57-2), the [AP](#page-57-1)s should report downlink interference and forward the uplink interference from the [EP](#page-57-2) to the [LC.](#page-57-3) The schedule should change according to this interference information. The detailed schedule information can be extracted from the logging functionality of the [LC](#page-57-3).

#### **Four access points and 16 end points**

The final subexperiment will consist of the maximum number of devices available. This experiment is used to enable larger scale comparison with the schedule of the Trulifi simulation. To enable this, the 16 [EPs](#page-57-2) will be distributed randomly within the coverage area of the four [AP](#page-57-1)s. As been stated before in [subsection 5.3.1,](#page-41-1) the simple device enables movement of four [EP](#page-57-2)s. This experiment will show how the [APs](#page-57-1) can access the medium based on four moving [EPs](#page-57-2) while 12 other [EPs](#page-57-2) remain stationary. Once again, the scheduling information can be extracted from the logging functionality of the [LC.](#page-57-3)

#### <span id="page-43-0"></span>**5.3.2. Stress-test simulation implementation**

The stress-test simulation model can be altered by one parameter; the number of [APs](#page-57-1). As described in [subsection 1.2.2](#page-13-0), the [EP](#page-57-2)s are connecting and disconnecting based on a certain probability. The uplink and downlink interference are based on probabilities as well. Since the number of [EP](#page-57-2)s cannot be changed and the EPs have a static nature, there are two sub-experiments which will be conducted for this simulation implementation. The first sub-experiment makes use of one  $AP$  with 16 [EPs](#page-57-2). The second sub-experiment is used as a comparison for larger scale and makes use of four [AP](#page-57-1)s and 64 [EPs](#page-57-2).

#### **One access point and 16 end points**

The first sub-experiment follows the same setup as described in subsection  $5.3.1$ , but the [AP](#page-57-1) and [EP](#page-57-2)s will be simulated. There should be no devices connected to the [LC](#page-57-3) at the beginning of the simulation. Once the simulation is started and the [AP](#page-57-1) is connected, the [EP](#page-57-2)s will start to register based on the probabilities defined in [subsection 1.2.2](#page-13-0). The [LC](#page-57-3) logging functionality is used to extract the exact timing of the [EPs](#page-57-2) connecting.

#### **Four access point and 64 end points**

The second sub-experiment will aim to validate the scheduling. In the real-world experiments, the maximum number of [EPs](#page-57-2) available was only 16 for the whole setup. Since the devices are simulated in the stress-test model, the maximum number of  $EPs$  $EPs$  can be connected to each [AP](#page-57-1). The interference should change based on the probabilities and the schedule should be adjusted accordingly. The connected number of [EP](#page-57-2)s over time is also monitored. After conducting this experiment, the allowed access time per [MAP](#page-57-20)-cycle and the number of connected [EP](#page-57-2)s can be used for comparison.

#### <span id="page-43-1"></span>**5.3.3. Trulifi simulation implementation**

The Trulifi simulation can be altered on more parameters than the stress-test simulation model. The number of [EPs](#page-57-2) and [APs](#page-57-1) can be altered. The mobility model, speed, height and location of both of these devices can also be changed depending on the particular needs. This enables similar sub-experiment designs as described in [subsection 5.3.1](#page-41-1) and [subsection 5.3.2](#page-43-0). A total of five sub-experiments are designed for the Trulifi simulation. The first uses one [AP](#page-57-1) and 16 [EP](#page-57-2)s. The second uses two [APs](#page-57-1) and one moving [EP.](#page-57-2) Four [APs](#page-57-1) and 16 [EP](#page-57-2)s are used in the third experiment. The fourth is used to compare to the stress-test simulation and uses four [APs](#page-57-1) and 64 [EPs](#page-57-2). The final sub-experiment is designed to validate an even larger-scale configuration of the system and uses 16 [APs](#page-57-1) and 64 [EP](#page-57-2)s.

#### **One access point and 16 end points**

This sub-experiment is similar to the ones described for the Real-world Trulifi system and stress-test implementation. 16 [EPs](#page-57-2) are distributed over the coverage area of one  $AP$  and the simulation will be started. The [LC](#page-57-3) logging functionality is used to gather the exact timings of the [EPs](#page-57-2) connecting. A 3D visualization of this setup is given in [Figure 5.10](#page-44-0).

<span id="page-44-0"></span>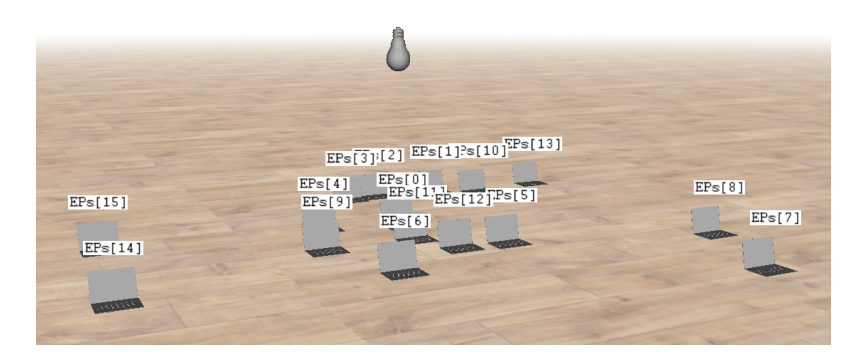

Figure 5.10: Simulation setup with one access point and 16 end points.

#### **Two access points and one end point**

This sub-experiment will also be run similarly to the one described in [subsection 5.3.1](#page-41-1). One [EP](#page-57-2) will be placed in the coverage area of one [AP](#page-57-1) and will be configured to travel towards the coverage area of the second AP. The uplink and downlink interference should be reported to the  $LC$  through the  $AP$ . Once again, the scheduling information can be extracted through the logging functionality of the [LC](#page-57-3).

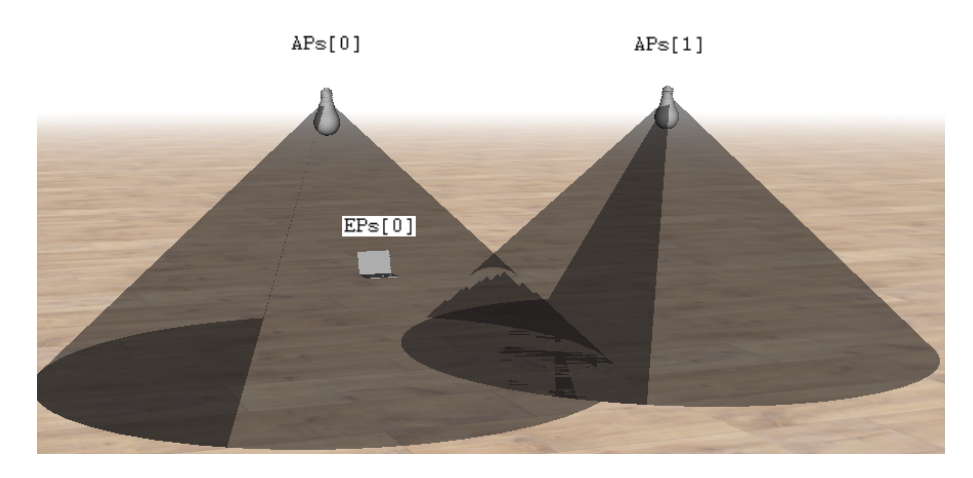

Figure 5.11: Simulation setup with two access points and one end point, grey cones indicate coverage area.

#### **Four access points and 16 end points**

For this experiment, the real-world setup will be replicated. As four [EPs](#page-57-2) were moved around in the realworld experiment, this will be done in the simulation as well. Each moving [EP](#page-57-2) will move according to a different way point script. With these way points the moving behaviour of the simulated [EP](#page-57-2)s are identical to the moving behaviour of the [EPs](#page-57-2) in the real-world setup. Once again, the scheduling information can be extracted through the logging functionality of the [LC](#page-57-3).

#### **Four access points and 64 end points**

The fourth sub-experiment will consist of four [APs](#page-57-1) and 64 [EP](#page-57-2)s. For this experiment, 16 [EP](#page-57-2)s are distributed underneath each [AP](#page-57-1). The interference is expected not to change in the Trulifi simulation model once the [EPs](#page-57-2) have been properly connected, while the stress-test model does change its interference due to the probabilities.

#### **16 access points and 64 end points**

The final sub-experiment will be used to validate if the Trulifi simulation can be used for large scale validation of the real-world system.  $64$  [EPs](#page-57-2) will be distributed over 16 [APs](#page-57-1) by placing them randomly in their coverage areas. This experiment is only used to see if the all simulated devices can connect to the [LC](#page-57-3) and to see how fast this happens. Unfortunately, simulation of a larger setup was not possible since Signify's simulation infrastructure was not available at the time. An overview of the simulation setup can be found in [Figure 5.12.](#page-45-1)

<span id="page-45-1"></span>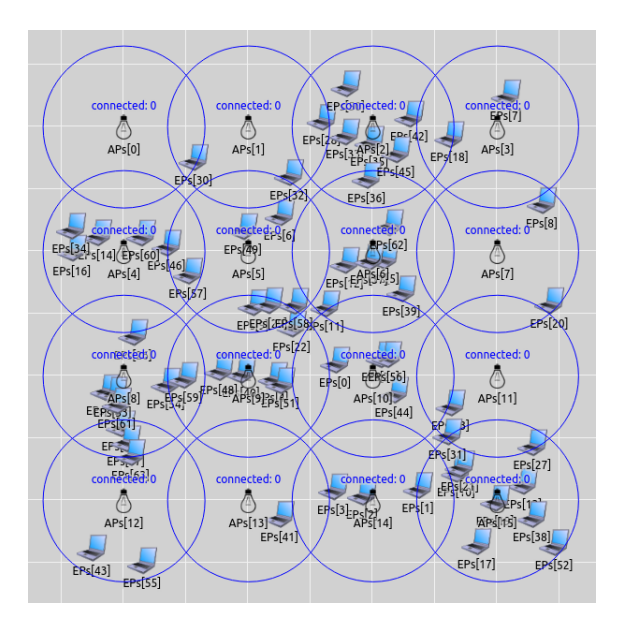

Figure 5.12: Simulation setup with 16 access points and 64 end points.

#### <span id="page-45-0"></span>**5.4. Trulifi simulation model validation**

This section will provide the results of the experiments described in [section 5.3.](#page-41-0) First, the time it takes for the maximum number of [EP](#page-57-2)s to connect to an [AP](#page-57-1) will be discussed. After this, the scheduling of the experimental setups will be compared.

#### **Connections over time**

For the simulation to resemble the real-world Trulifi system behaviour, the speed at which the [EP](#page-57-2)s connect to an [AP](#page-57-1) in the simulation should be similar to the real-world connection speed. To validate this, 16 [EP](#page-57-2)s were connected to one  $AP$  and the [LC](#page-57-3) logging output was monitored. From these logs , the connected number of [EP](#page-57-2)s over time were extracted. The results can be found in [Figure 5.13](#page-46-0).

<span id="page-46-0"></span>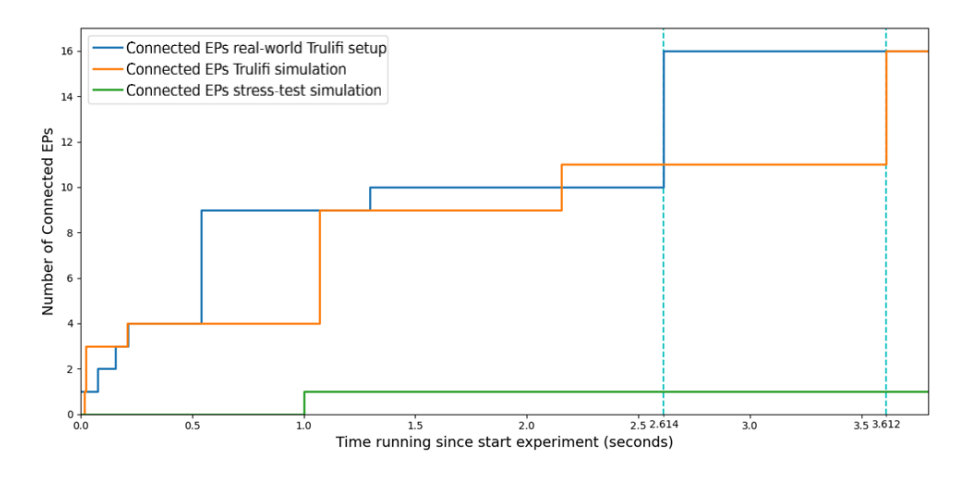

Figure 5.13: Connected number of end points of one access point at startup.

From [Figure 5.13](#page-46-0), it can be seen that the connection time of the Trulifi simulation is comparable to the real-world Trulifi setup. When comparing the stress-test model to the Trulifi simulation, it can be seen that the stress-test model [EP](#page-57-2)s connect much slower, not even reaching two connections within the time that the Trulifi simulation is all connected. The second row of [Table 5.1](#page-46-1) shows the exact time it took for 16 [EPs](#page-57-2) to connect to one [AP](#page-57-1) for all three experimental setups. From this, it can be seen that there is a difference of 1.02 s between the Trulifi simulation model and the real-world Trulifi system, while the stress-test model takes 23.52 minutes longer to connect all [EPs](#page-57-2). When examining the difference between the Trulifi simulation and the real-world setup, the difference of around one second can be explained by looking at the back-off policy as described in section  $4.2$ . This policy states that a connection attempt should be re-initiated one second after a failed attempt. This duration explains the longer periods in which no new  $EP$  connects to the  $AP$ which can be seen in both the Trulifi simulation model and the real-world implementation. The difference between the Trulifi simulation and the stress-test simulation can be explained by the probabilities which the stress-test simulation uses. Since the connections are not based on actual messages, but on these probabilities, the [EP](#page-57-2)s are not connected as soon as the [AP](#page-57-1) is *"on"*. This results in the [EP](#page-57-2)s connecting over a larger time frame than in the Trulifi simulation model.

<span id="page-46-1"></span>

| EPs |    | APs   Real-world Trulifi setup | Stress-test simulation | Trulifi simulation |
|-----|----|--------------------------------|------------------------|--------------------|
| 16  |    | 2.614 s                        | 23.56 min              | 3.612 s            |
| 16  |    | 1.033 s                        |                        | 4.096 s            |
| 64  |    | -                              | 23.56 min              | 33.31 s            |
| 64  | 16 | -                              |                        | 6.73 s             |

Table 5.1: Time it takes for end points to connect to access points.

Since the realworld Trulifi system setup had a limiting number of [EP](#page-57-2) to connect, a four [AP](#page-57-1) and 16 [EP](#page-57-2) configuration is used to validate the Trulifi simulation against the largest possible real-world Trulifi setup configuration. [Figure 5.14](#page-47-0) shows the connected [EP](#page-57-2)s over time, distributed over four [APs](#page-57-1) in the real-world setup. The time during which four [EPs](#page-57-2) were moved is shown in the figure with two vertical dashed lines. From the black arrows in

|                             | AP 2                                 | AP 3 | AP 4 |
|-----------------------------|--------------------------------------|------|------|
| Connected to LC $\vert$ 1 s | 1 s                                  | 1 ຣ  | 0s   |
| EPs connected               | $2.106 s$   3.096s   3.096s   1.153s |      |      |

<span id="page-47-2"></span><span id="page-47-1"></span>Table 5.2: Time it takes for the Trulifi simulation connections to complete.

[Figure 5.14,](#page-47-0) it can be seen that the [EP](#page-57-2)s can lose connection but can quickly reconnect. If an  $EP$  fails to receive confirmation messages or fails to re-register itself to the  $AP$ , the  $EP$ can lose this connection. If it is disconnected and receives a message from the [AP](#page-57-1) again, it will try to reconnect. In [Figure 5.14](#page-47-0), the movement of the [EP](#page-57-2)s between the [AP](#page-57-1)s can also be seen. In the real-world implementation, all 16 [EP](#page-57-2)s are connected within 1.033 s which is even faster than connecting 16 [EPs](#page-57-2) to one [AP](#page-57-1). When there are multiple EPs trying to connect to one [AP](#page-57-1), some registration messages might arrive at the [AP](#page-57-1) at the same time. This will result in a collision of messages and the [AP](#page-57-1) answering only one of these messages or none at all, which leads to a longer connection time. When the 16 [EP](#page-57-2)s are distributed over four [APs](#page-57-1), this collision of registration messages occurs less.

<span id="page-47-0"></span>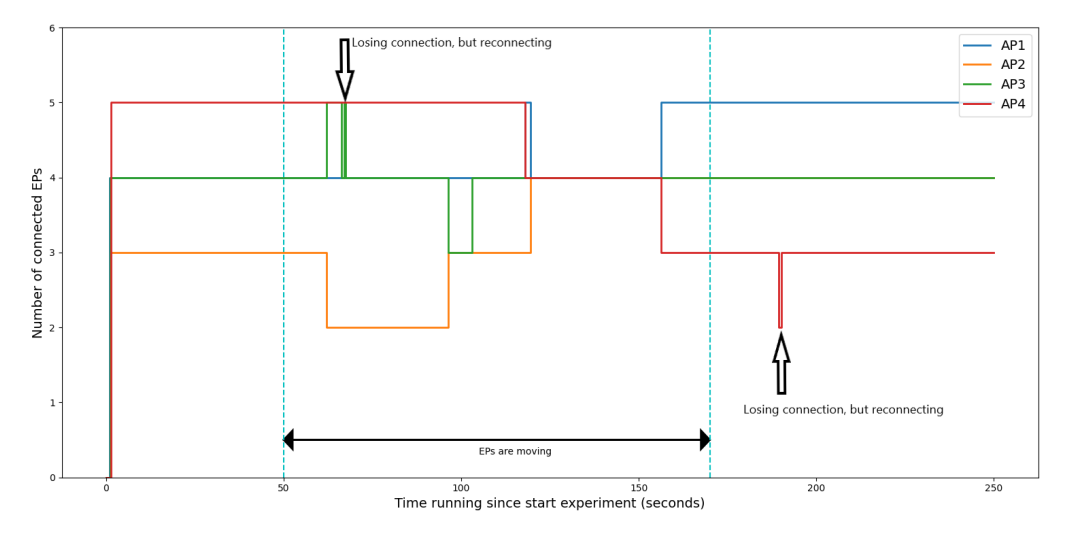

Figure 5.14: 16 end points connected to four access points in realworld Trulifi setup.

[Figure 5.15](#page-48-0) shows the results gathered from the Trulifi simulation model. In the Trulifi simulation, the time it takes for an  $AP$  to connect to the [LC](#page-57-3) varies, see the second row of [Table 5.2](#page-47-1). Once an [AP](#page-57-1) connects to the  $LC$ , simulated [EPs](#page-57-2) receive messages from the [AP](#page-57-1) and will try to connect. This results in topology updates to the  $LC$ , which results in delayed connection of the other [APs](#page-57-1) due to the [LC](#page-57-3) processing the messages.

Once an [AP](#page-57-1) is connected, the [EP](#page-57-2)s within its coverage area can start to connect to the [AP.](#page-57-1) From the third row of [Table 5.2](#page-47-1), it can be seen that the time it takes for the [EPs](#page-57-2) to connect to the [AP](#page-57-1) varies between 1.153 s and 3.096 s. When adding this time to the connecting time of the [AP,](#page-57-1) the total time it takes for all [EPs](#page-57-2) to connect is 4.096 s. This is around four times longer than the connection in the real-world setup. The Trulifi sim-ulation implements a random registration time, which causes collisions multiple [EPs](#page-57-2) try to register at the same time. These collisions can happen when the  $EPs$  $EPs$  try to re-send the message after the back-off period of 1 s as well, which results in longer connection periods. Furthermore, the distribution of the [EPs](#page-57-2) might be different causing the [EPs](#page-57-2) to connect quicker in realworld than in simulation. Since the [EPs](#page-57-2) can only access the channel during their own reserved time period, not the registration period, there will not be any <span id="page-48-1"></span>collisions in the simulation. As the simulation environment is *"perfect"*, the [EPs](#page-57-2) do not lose connection while standing still, see [Figure 5.15.](#page-48-0)

<span id="page-48-0"></span>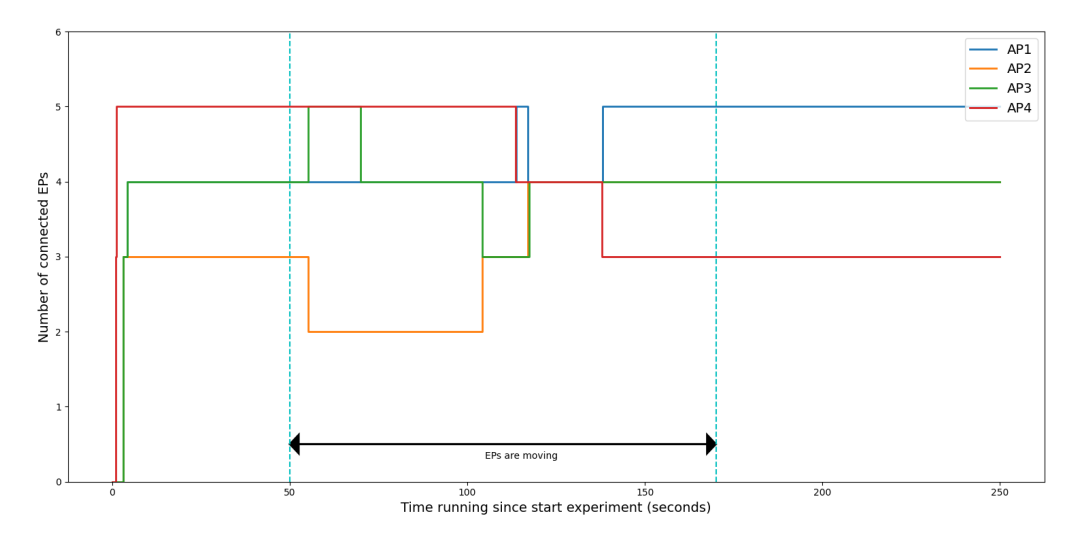

Figure 5.15: 16 end points connected to four access points in the Trulifi simulation.

When comparing [Figure 5.14](#page-47-0) and [Figure 5.15](#page-48-0) there are two main differences which can be recognized. The first difference is that the [EP](#page-57-2)s in the simulation do not lose connection in the same way as the [EPs](#page-57-2) in the realworld setup. As the simulation is *"perfect"*, [EPs](#page-57-2) do not fail to re-register or miss any messages. This results in them not disconnecting as in the real-world setup. Furthermore, the handover between [APs](#page-57-1) is done immediately in the Trulifi simulation, while the handover in the real-world setup can take more time. The second difference which can be seen is that the timings in the simulation are slightly different from the real-world experiment. While the device (Figure  $5.9b$ ) was created to limit the differences between the two, the rope used to pull the [EP](#page-57-2)s sometimes got stuck, resulting in a slower speed overall. The experiment was run multiple times, but it always happened. Another observation was that due to the weight of the [EP](#page-57-2) and its rubber bottom, the stepper motor was not always able to pull the [EP](#page-57-2) in a straight line.

The connection speed of the Trulifi simulation on an even larger scale can only be compared with the stress-test model. Figure  $5.16$  shows the stress-test model connection behaviour. Since the probabilities for connecting/disconnecting depend on the same random generation seed, the first thing that can be seen is that the different [AP](#page-57-1)s behave exactly the same. As this behaviour is the same, it is no surprise that the connection speed with 64 [EPs](#page-57-2) over four [AP](#page-57-1)s is exactly the same as with 16 [EP](#page-57-2)s and one AP. Once the number of connected [EP](#page-57-2)s is above 12 per  $AP$ , it will not drop below this value due to these probabilities either.

[Figure 5.17](#page-49-1) shows the results gathered from the large scale Trulifi simulation. OMNEST allows for simulations to be run from either the command line or the  $\overline{DE}$ . If this large-scale test is performed through the [IDE](#page-57-16), the visualization takes lots of computational power. The experiment is run through the [IDE](#page-57-16) and through the command line to see the difference in computational power. It was found that using the [IDE](#page-57-16) uses 100% of the available CPU power, while using the command line only used 60%. Therefore, the larger scale Trulifi simulations will be run through the command line. During such a large scale test, the [EPs](#page-57-2) can sometimes not connect to an  $AP$  at all. This occurs when the  $EP$  is within the overlap area and tries to connect to an [AP](#page-57-1) which is already full. The AP will inform the [EP](#page-57-2) that it is full and the  $EP$  will try to connect to the other  $AP$ . If it then receives another message from

<span id="page-49-0"></span>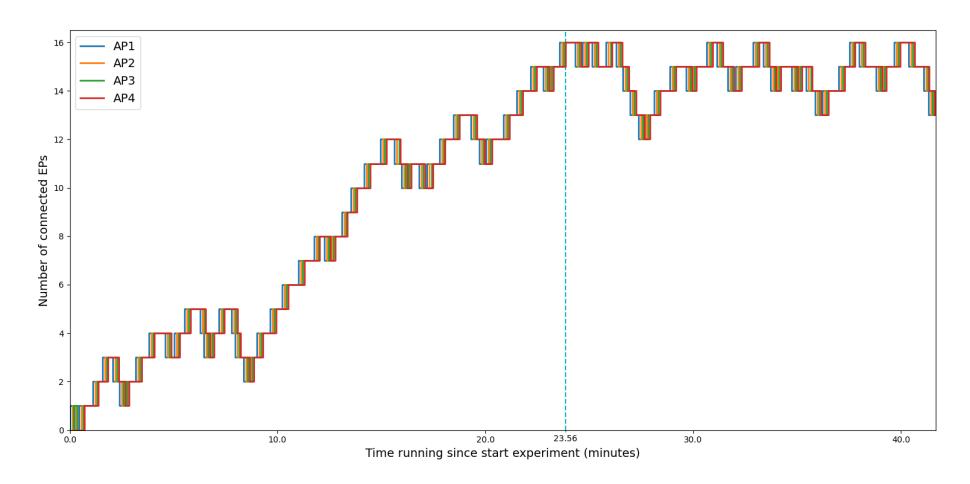

Figure 5.16: 64 end points connected to four access points in the stress-test simulation.

the full [AP](#page-57-1) with a higher power than the other AP, it will try to connect to the full AP again. This results in an [EP](#page-57-2) which will not connect and is something to solve as future work. For the current Trulifi simulation, this can be solved in two ways; not placing the [EPs](#page-57-2) uniformly or making non-connecting [EP](#page-57-2)s move if a connection seems impossible. Since this would also be a realworld behaviour of a user facing a connection issue, e.g. if the connection can not be established the user usually places the dongle differently. After multiple experiments were performed, it was found that it takes on average 33.31 s for all [EP](#page-57-2)s to connect. If this time has passed, and not all  $EPs$  $EPs$  are connected, the non-connecting  $EPs$ will not connect any more. From [Figure 5.17,](#page-49-1) it becomes clear that if simulated [EPs](#page-57-2) lose connection, they are able to re-connect. As the [EP](#page-57-2)s are placed uniformly and are able to move around, the distribution of [EP](#page-57-2)s over the [APs](#page-57-1) is different for many runs. This satisfies requirement **[R4](#page-14-4)**.

The largest scale setup which is tested on the Trulifi simulation consists of 16 [APs](#page-57-1) and 64 [EPs](#page-57-2). The experiments showed a CPU usage of 72% and all 64 [EP](#page-57-2)s are connected in 6.73 s. The time it takes for all 64 [EP](#page-57-2)s to connect is five times as short as with the four [AP](#page-57-1)s and 64 [EPs](#page-57-2) configuration due to the distribution over more [APs](#page-57-1). This large scale experiment shows that a larger scale validation of the Trulifi system is possible with the Trulifi simulation.

<span id="page-49-1"></span>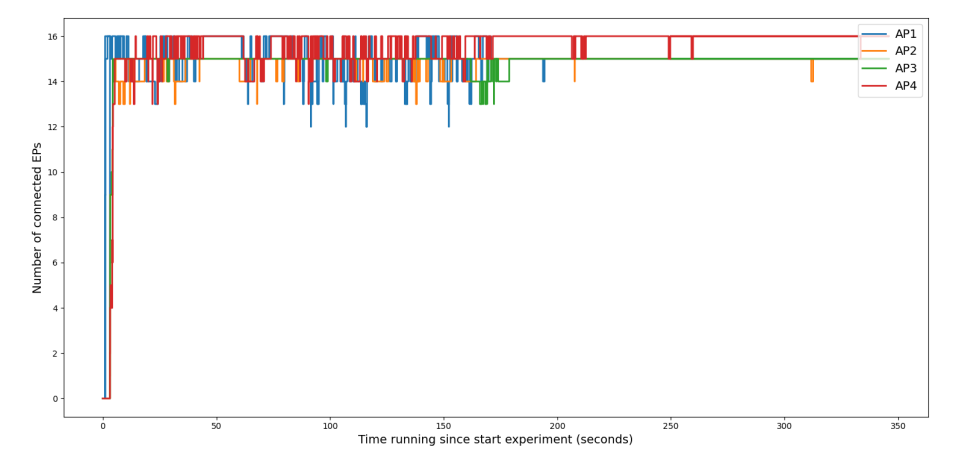

Figure 5.17: 64 end points connected to four access points in the Trulifi simulation.

#### <span id="page-50-2"></span>**Evaluation of the scheduling**

One of the main reasons for designing the new Trulifi simulation model is that it can be used to evaluate the system behaviour in larger deployments, including interference management and handovers. To validate if the simulation can be used for this, experiments are performed and the scheduling of the  $LC$  is analysed. The first experiment is used to compare the basic scheduling of the [LC,](#page-57-3) with one [EP](#page-57-2). [Figure 5.18](#page-50-0) shows the schedule that the  $LC$  computes during movement of one  $EP$  between two  $APs$  $APs$  in the real-world setup. It can be seen that the [AP](#page-57-1)s are allowed to access the channel simultaneously until interference is reported (0-6s). Once interference is reported, the controller creates a schedule where the [AP](#page-57-1)s are prohibited to access the channel at the same time.

<span id="page-50-0"></span>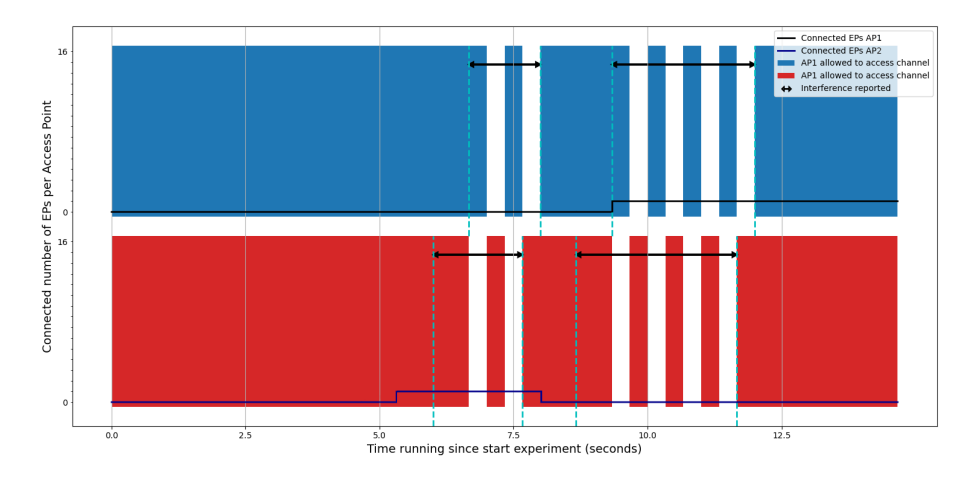

Figure 5.18: One end point moving between two access points in a realworld Trulifi setup.

[Figure 5.19](#page-50-1) shows the results of the same experiment, but conducted with the Trulifi simulation model. It can be seen that the handover of the [EP](#page-57-2) between the two [AP](#page-57-1)s is instant in the simulation, while this takes some time in the real-world setup. By comparing [Figure 5.17](#page-49-1) with [Figure 5.18](#page-50-0), the similarity between the two schedules can be seen. In both experiments the interference was reported correctly which resulted in the same schedule created by the  $LC$ . The timing might be a bit different, however, this can be neglected. This difference could be simply due to the effects from the  $EPs$  being pulled by the stepper motor.

<span id="page-50-1"></span>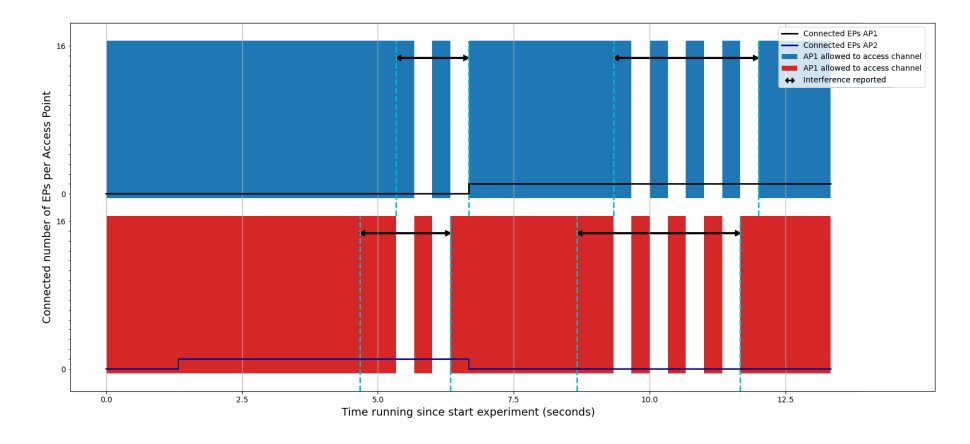

Figure 5.19: One end point moving between two access points in the Trulifi simulation.

As the smallest configuration is validated, an experiment of a larger scale can be performed. For the configuration with 16 [EPs](#page-57-2) and four [AP](#page-57-1)s, plotting the scheduling as

<span id="page-51-1"></span>shown in [Figure 5.18](#page-50-0) gets very cluttered. It is more convenient to show the schedule and connected [EPs](#page-57-2) in the same figure for only two  $AP$ , but in order to make sure the plots are still readable with a larger amount of  $APs$  $APs$ , the allowed medium access time per  $MAP-cycle$  $MAP-cycle$ is shown in [Figure 5.20.](#page-51-0) Due to confidentiality reasons the actual timing values can not be shown. Therefore the graphs contain min-max normalised values.

<span id="page-51-0"></span>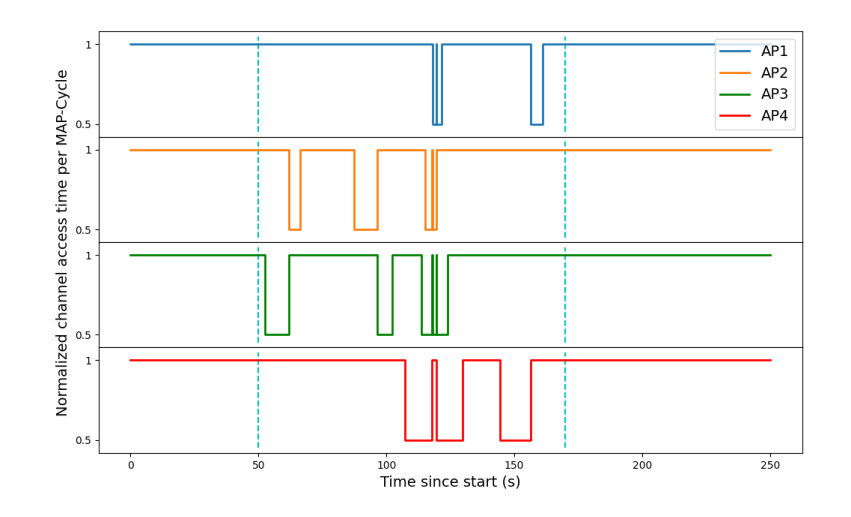

Figure 5.20: Scheduling of four access points and 16 end points of a real-world Trulifi setup.

To understand the data presented in [Figure 5.20,](#page-51-0) the data is divided into four subfigures of equal time in [Figure 5.21](#page-52-0). When the [EPs](#page-57-2) are not moving (in [Figure 5.21a](#page-52-0) and in [Figure 5.21d](#page-52-0) from 170s), no interference is reported, which means that all [AP](#page-57-1)s are allowed to access the medium during the whole  $MAP$ -cycle. At the start of [Figure 5.21b\(](#page-52-0)from 50s), [EP](#page-57-2)s start moving around, which results in interference being reported. This results in less time each [AP](#page-57-1) can access the channel. In [Figure 5.21c](#page-52-0), three [EP](#page-57-2)s are moving around and one of these is crossing the coverage area of three [APs](#page-57-1) during the movement, resulting into a schedule where these three [APs](#page-57-1) have to limit their channel access. The [AP](#page-57-1) for which no interference is reported can access the channel freely.

<span id="page-52-2"></span><span id="page-52-0"></span>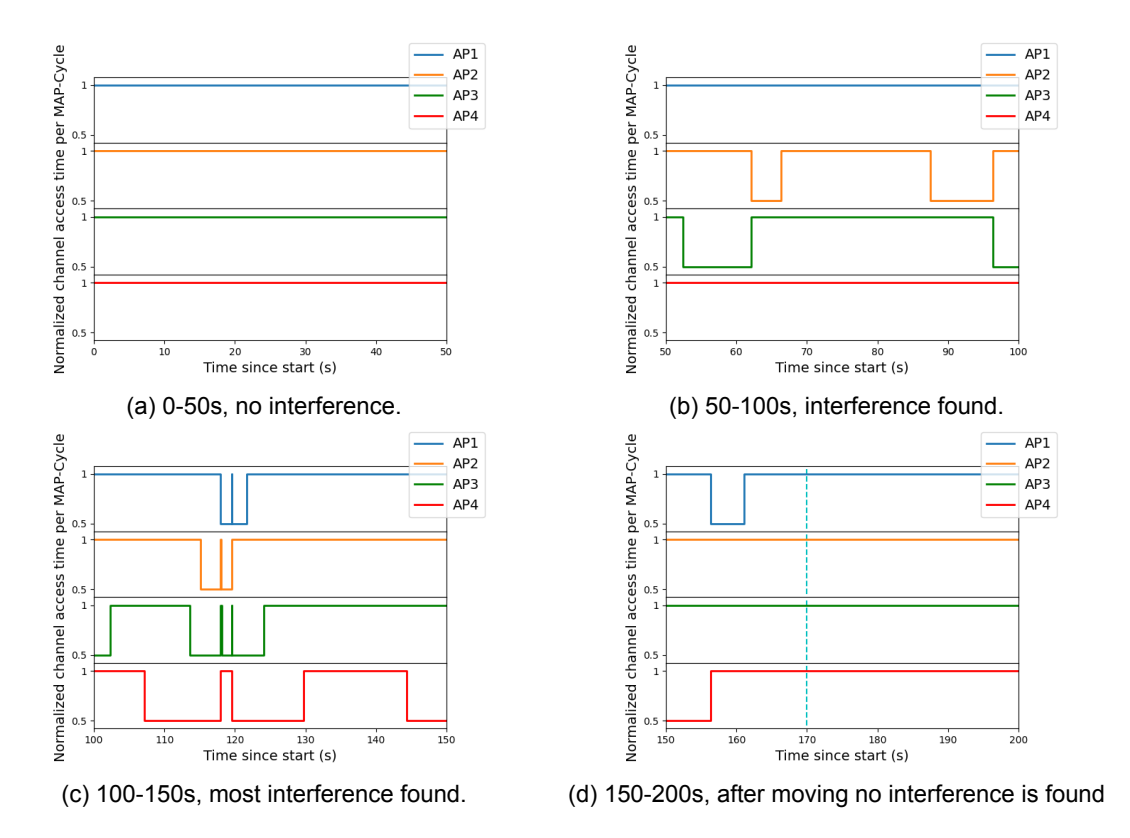

Figure 5.21: Scheduling of four access points and 16 end points of a realworld setup divided over four figures.

[Figure 5.22](#page-52-1) shows the results from the same experiment performed on the Trulifi simu-lation model. The results from the simulation show that the [AP](#page-57-1)s are limited in their channel access for shorter time periods than the [APs](#page-57-1) in the real-world setup. This difference can be explained by the difference in the [EP](#page-57-2) movement speed. The simulation has been run with lower speeds to try to represent the real-world setup even more, but due to the inconsistency in the movement of the real-world devices, the timings could not be identical. When looking past this difference in timings, the similarities between the simulation and real-world setup can be seen. The  $LC$  is able to configure a schedule for the [APs](#page-57-1) in the simulation in a similar way as for the real-world setup. Due to the observed similarities, it can be concluded that the simulation can be used for validating larger scale Trulifi systems

<span id="page-52-1"></span>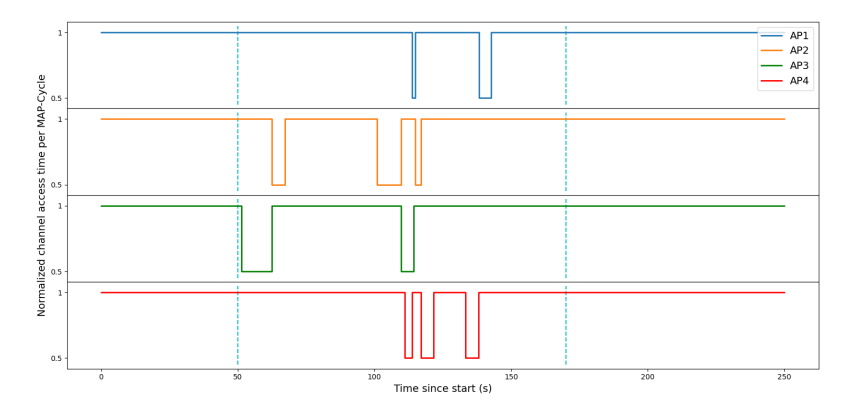

Figure 5.22: Scheduling of four access points and 16 end points of the Trulifi simulation.

<span id="page-53-2"></span>As the small and medium scale configurations have proven to be similar, the maximum configuration was tested on the stress-test and Trulifi simulation. [Figure 5.23](#page-53-0) shows the results gathered from the stress-test simulation model. In the stress-test simulation, [APs](#page-57-1) are only allowed to access the channel all the time during the first 20 s. From the moment more [EP](#page-57-2)s are connected, more interference is reported and the [APs](#page-57-1) are only allowed to access the channel for 20 ms or even only 10 ms. It can be seen that sometimes one of the [APs](#page-57-1) is allowed to access the channel either the whole or not even half of [MAP](#page-57-20)-cycle. As the stress-test simulation always ends up in the same state, the received scheduling always looks like the one shown in [Figure 5.23.](#page-53-0)

<span id="page-53-0"></span>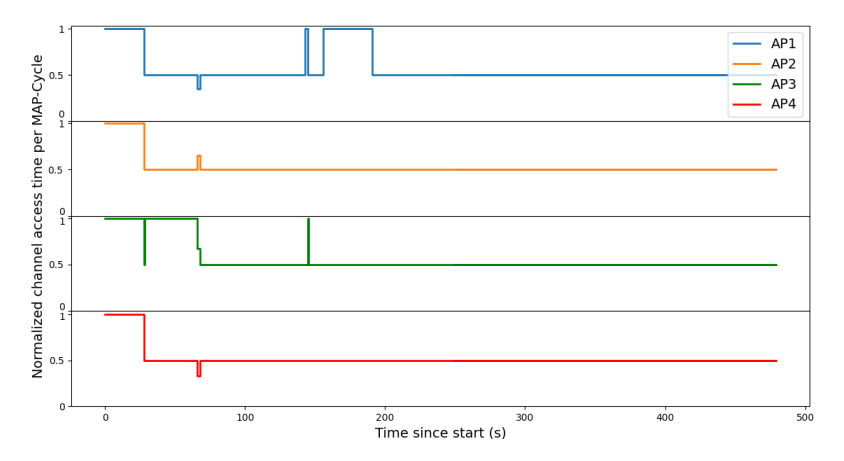

Figure 5.23: Schedule changes of four access points and 64 end points of the stress-test simulation.

With 16 [EPs](#page-57-2) distributed uniformly over a circle underneath with a radius of 1.3 m underneath each [AP,](#page-57-1) there is bound to be a lot of interference. [EPs](#page-57-2) are handed over between [AP](#page-57-1)s, which can be seen in the received schedule in [Figure 5.24](#page-53-1). Once the [EP](#page-57-2)s move out of this interference zone, the [APs](#page-57-1) are allowed to access the channel during the whole [MAP](#page-57-20)cycle again. The random distribution of the [EPs](#page-57-2) results in a different schedule over time each simulation run. The [LC](#page-57-3) is able to create a schedule for the Trulifi simulation with the maximum number of connected [EP](#page-57-2)s per [AP](#page-57-1). As a larger scale configuration, with 64 [EPs](#page-57-2) and 16 [AP](#page-57-1)s, has also been validated based on the number of connections to the [LC,](#page-57-3) it can be concluded that the Trulifi simulation satisfies requirement **[R2](#page-14-3)**.

<span id="page-53-1"></span>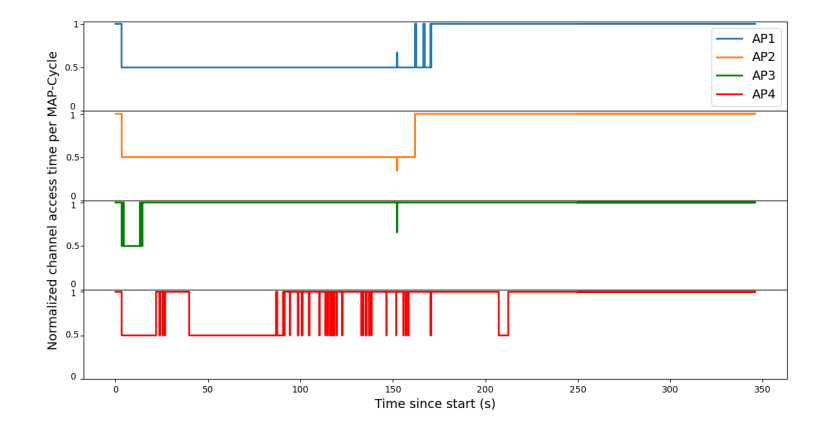

Figure 5.24: Schedule changes of four access points and 64 end points of the Trulifi simulation.

#### <span id="page-54-1"></span><span id="page-54-0"></span>**5.5. Conclusion**

The experiments discussed in this chapter have been designed and carried out to validate if the simulation could satisfy the requirements established in [section 1.3.](#page-14-0) The following list shows the requirements once more:

- **R1** The correct management messages (from the ITU G.9961 standard [\[27](#page-59-10)]) have to be used for communication.
- **R2** The simulation should enable a large scale Trulifi system validation.
- **R3** Mobility of the [EP](#page-57-2)s has to be supported.
- **R4** The system should not converge to the same state each run.
- **R5** The model should be as realistic as possible in terms of the following aspects:
	- (a) Light propagation
	- (b) Coverage area
	- (c) Connectivity behaviour
	- (d) Scheduling
- **R6** The model should be as computationally inexpensive as possible.

Requirement **[R1](#page-14-8)** has been satisfied by implementing the ITU G.9961 messages for communication between the [AP,](#page-57-1) [EP](#page-57-2) and [LC.](#page-57-3) The results of the experiment with 16 [APs](#page-57-1) and 64 [EP](#page-57-2)s, provided in [section 5.4,](#page-45-0) showed that the Trulifi simulation can successfully be used to replicate a large-scale real-world Trulifi setup. Therefore, requirement R<sub>2</sub> has been satisfied. [EP](#page-57-2) mobility, requirement **[R3](#page-14-2)**, has been implemented in the design and has been used to replicate a real-world setup in multiple experiments as described in [section 5.4.](#page-45-0) Since the [EP](#page-57-2)s are distributed randomly over the [APs](#page-57-1), the simulation ends up with a different [EP](#page-57-2) distribution each run. Even though a setup with the maximum number of [EP](#page-57-2)s per [AP](#page-57-1) always ends up in the same state eventually, the connections are not made similarly and thus requirement **[R4](#page-14-4)** is also satisfied. Requirement **[R5](#page-14-9)** states that the simulation model should be as realistic as possible on four different aspects; light propagation, coverage area, connectivity behaviour and scheduling. To validate the light propagation and coverage area, experiments were performed on a real-world Trulifi system with the beam scanner. By measuring the received power at multiple distances and replicating this in the Trulifi simulation it was found that coverage area and light propagation of the simulation is almost identical to the real-world system. The connectivity and scheduling behaviour of the Trulifi simulation has been validated by comparing it to the behaviour of a real-world system and the stress-test model. It was found that there are some differences based on connection timing between the Trulifi simulation and real-world system, but the [LC](#page-57-3) manages to create similar schedules for both implementations. As the behaviour of both implementations was similar, requirement **[R5](#page-14-9)** has been satisfied as well. Since all requirements regarding the realism have been satisfied, the Trulifi simulation has proven to be a realistic representation of a Trulifi system. Finally, requirement **[R6](#page-14-7)** states that the computational power should be kept as low as possible. It was found that the Trulifi simulation itself uses less power when it is run through the command line instead of through the [IDE](#page-57-16). As the Trulifi simulation is a simplified version of existing simulations, it is speculated that the Trulifi simulation is computationally less expensive than other existing simulations.

# 6

## <span id="page-55-2"></span><span id="page-55-0"></span>Conclusion and Future work

#### <span id="page-55-1"></span>**6.1. Conclusion**

Throughout this thesis, three sub-questions have been answered in order to properly formulate an answer to the main research question, **Can Signify's Trulifi system be modelled in a realistic simulation?**. As Signify's current simulation model is designed to stress-test the [LC](#page-57-3) it can not be used to properly validate a real-world setup. E.g. if a customer provides an application and Signify wants to validate if this application is possible with the system.

#### **Can the simulation model be created with existing wireless communication models?**

The first sub-question has been answered based on the literature study. As existing simulation models use modulation techniques and physical properties to predict system behaviour, the computational power will increase when experimenting with larger scale configurations. Since the computational power has to be kept as low as possible and the behaviour of the system is already known, these existing models will not be used.

#### **How can a realistic LiFi simulation model be achieved?**

The second sub-question has been answered during the design process of the interference simulation. Multiple simplifications were used to create a computational inexpensive simulation, but these simplifications have been validated to not influence the level of realism. By designing the LiFiMedium module and by implementing the ITU G.9961 standard data link layers, the simulation approaches the real-world system communication behaviour.

#### **How does the Trulifi simulation model compare to a real Trulifi system?**

The final sub-question has been used to validate the Trulifi simulation in practice. Based on the results from the experiments, the conclusion was made that the requirements describing the level of realism were all satisfied and thus the simulation has proven to have a similar behaviour as the real-world Trulifi system.

#### Signify's Trulifi system **has been** captured in a realistic simulation

The Trulifi simulation has proven to have a similar behaviour to the realworld system on all validated fronts. Enriching the simulation model by replacing the simplifications with <span id="page-56-1"></span>a power equation based on measurements is the main novelty of the Trulifi simulation model. Signify can use the Trulifi simulation as a tool to validate large-scale Trulifi system configurations. Power equations can be created based on new design ideas. By replacing the current power equation with another, a completely different behaviour can be observed in the terms of signal communication and overall system behaviour. With respect to the stress-test model from which the new model is created, the new model provides a way to test scheduling scenarios which can not be deployed simply in a real-world Trulifi setup. By introducing movement and connection on control messages rather than probabilities, a more realistic model is created. This makes the simulation model a great enhancement for future research.

#### <span id="page-56-0"></span>**6.2. Future work**

There are always improvements to be made to a product, and this section will describe the improvements which can be made to further enhance the simulation. The first improvement involves the [EP](#page-57-2) mobility. The current mobility models used in the simulation are the RandomWaypoint, Turtle or Linear mobility models. However, during the research conducted in [section 2.5,](#page-20-0) multiple ways to model employee mobility behaviour have been found. If the [EPs](#page-57-2) were to be equipped with these mobility models, more realistic movement scenarios can be tested and potential flaws in the system can be found before pro-duction. The second improvement involves realistic [LoS](#page-57-8). Currently, the signals can just travel within the coverage area without finding any blocking objects. In a real-world situ-ation these blocking objects can still occur, a person might block the [LoS](#page-57-8) or desks might be separated by large cabinets that block part of the coverage area as well. Scenarios with this kind of blockage can change the behaviour of the system, by having some [EPs](#page-57-2) never connect or having no interference between the [AP](#page-57-1)s while they are close together. Enriching the simulation through these two improvements will benefit Signify even more.

## List of Acronyms and Abbreviations

<span id="page-57-21"></span><span id="page-57-20"></span><span id="page-57-19"></span><span id="page-57-18"></span><span id="page-57-17"></span><span id="page-57-16"></span><span id="page-57-15"></span><span id="page-57-14"></span><span id="page-57-13"></span><span id="page-57-12"></span><span id="page-57-11"></span><span id="page-57-10"></span><span id="page-57-9"></span><span id="page-57-8"></span><span id="page-57-7"></span><span id="page-57-6"></span><span id="page-57-5"></span><span id="page-57-4"></span><span id="page-57-3"></span><span id="page-57-2"></span><span id="page-57-1"></span><span id="page-57-0"></span>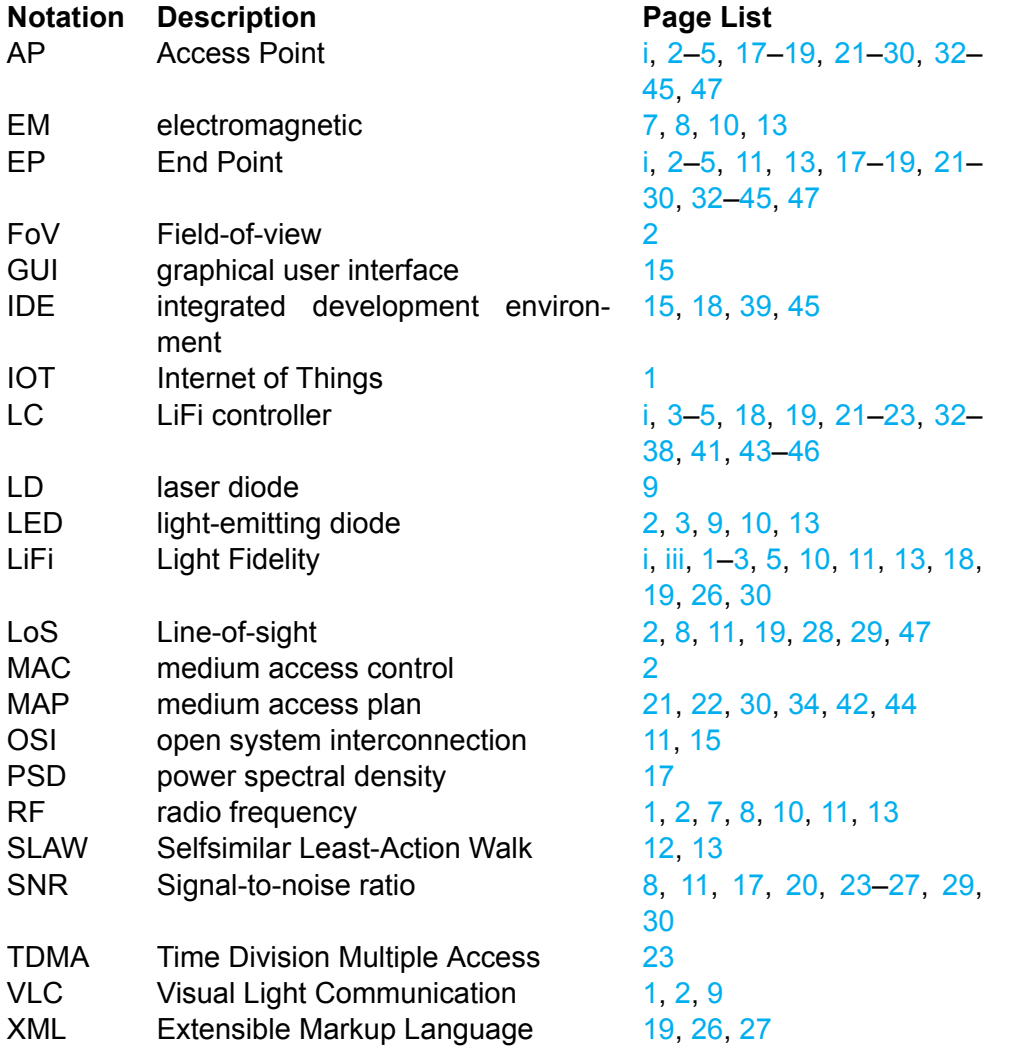

## **Bibliography**

- <span id="page-58-1"></span><span id="page-58-0"></span>[1] B. Jovanovic. Internet of things statistics for 2021 – taking things apart. [Online]. Available: https://dataprot.net/statistics/iot-statistics/
- <span id="page-58-2"></span>[2] J. Scarpati. What is radio frequency (rf, rf)? [Online]. Available: [https:](https://searchnetworking.techtarget.com/definition/radio-frequency) //searchnetworking.techtarget.com/definition/radio-frequency
- <span id="page-58-3"></span>[3] E. Huibers. Lifi by signify. Signify. [Online]. Available: [https://www.youtube.com/](https://www.youtube.com/watch?v=ZdTMr8k-Lyk&t=47s) watch?v=ZdTMr8k-Lyk&t=47s
- <span id="page-58-4"></span>[4] J. Celentano. Will we run out of spectrum? [Online]. Available: [https:](https://insidetowers.com/cell-tower-news-will-we-run-out-of-spectrum/) //insidetowers.com/cell-tower-news-will-we-run-out-of-spectrum/
- <span id="page-58-5"></span>[5] M. v. E. Z. e. K. Agentschap Telecom. Het nederlandse frequentiespectrum. [Online]. Available: [https://www.agentschaptelecom.nl/documenten/brochures/2017/juli/21/](https://www.agentschaptelecom.nl/documenten/brochures/2017/juli/21/overzicht-van-het-nederlandse-frequentiespectrum) overzicht-van-het-nederlandse-frequentiespectrum
- <span id="page-58-6"></span>[6] A. Gladman and S. Lapinsky, "Wireless technology in the icu: Boon or ban?" *Critical care (London, England)*, vol. 11, p. 165, 02 2007.
- [7] S. M. Mana, P. Hellwig, J. Hilt, K. L. Bober, V. J. Hirmanova, P. Chvojka, R. Janca, and S. Zvanovec, "Lifi experiments in a hospital," in *Optical Fiber Communication Conference*. Optical Society of America, 2020, pp. M3I–2.
- <span id="page-58-7"></span>[8] W. Ding, F. Yang, H. Yang, J. Wang, X. Wang, X. Zhang, and J. Song, "A hybrid power line and visible light communication system for indoor hospital applications," *Computers in Industry*, vol. 68, 02 2015.
- <span id="page-58-8"></span>[9] H. Haas, L. Yin, Y. Wang, and C. Chen, "What is lifi?" *Journal of Lightwave Technology*, vol. 34, no. 6, pp. 1533–1544, 2016.
- <span id="page-58-9"></span>[10] T. Greenslade, "The photophone," *The Physics Teacher*, vol. 17, pp. 382–383, 09 1979.
- <span id="page-58-10"></span>[11] D. L. Woods, *A history of tactical communication techniques*. Orlando Division, Martin Company, Martin-Marietta Corporation, 1965.
- <span id="page-58-11"></span>[12] T. T. Gray, "Transmission system," U.S. Patent 5,635,915, May 21, 2006.
- <span id="page-58-12"></span>[13] L. et al., "communication with non-flickering illumination," U.S. Patent 7,016,115, June 3, 1997.
- <span id="page-58-13"></span>[14] T. Cevik and S. YILMAZ, "An overview of visible light communication systems," *International Journal of Computer Networks and Communications*, vol. 7, pp. 139–150, 11 2015.
- <span id="page-58-14"></span>[15] N. et al., "Illuminative light communication device," U.S. Patent 7,583,901, Sept 1, 2009.
- <span id="page-59-0"></span>[16] H. Haas. Forget wifi. meet the new lifi internet. Ted Talk. [Online]. Available: [https://www.ted.com/talks/harald\\_haas\\_forget\\_wi\\_fi\\_meet\\_the\\_new\\_li\\_](https://www.ted.com/talks/harald_haas_forget_wi_fi_meet_the_new_li_fi_internet/transcript) [fi\\_internet/transcript](https://www.ted.com/talks/harald_haas_forget_wi_fi_meet_the_new_li_fi_internet/transcript)
- <span id="page-59-1"></span>[17] K. Khandelwal and S. K. Jain, "A review paper on li-fi technology," in *IIJIRST*, National Conference on Innovations in Micro-electronics, Signal Processing and Communi*cation Technologies (VIMPACT2016) February*, 2016.
- <span id="page-59-2"></span>[18] H. Haas, L. Yin, C. Chen, S. Videv, D. Parol, E. Poves, H. Alshaer, and M. S. Islim, "Introduction to indoor networking concepts and challenges in lifi," *Journal of Optical Communications and Networking*, vol. 12, p. A190, 02 2020.
- <span id="page-59-3"></span>[19] E. Ramadhani and G. Mahardika, "The technology of lifi: A brief introduction," *IOP Conference Series: Materials Science and Engineering*, vol. 325, p. 012013, 03 2018.
- <span id="page-59-4"></span>[20] Y. S. Hussein and A. C. Annan, "Li-fi technology: High data transmission securely," *Journal of Physics: Conference Series*, vol. 1228, p. 012069, may 2019. [Online]. Available: https://doi.org/10.1088/1742-6596/1228/1/012069
- <span id="page-59-5"></span>[21] F. Aftab, "Potentials and challenges of light fidelity based indoor communication system," *International Journal of New Computer Architectures and their Applications*, vol. 6, 10 2016.
- [22] J. Beysens, J. P. M. G. Linnartz, D. Van Wageningen, and S. Pollin, "Tdma scheduling in spatially extended lifi networks," *IEEE Open Journal of the Communications Society*, vol. 1, pp. 1524–1538, 2020.
- <span id="page-59-6"></span>[23] M. M. D. Van Wageningen, X. Chatel and A. SALAS MORENO, "Interference handling for lifi," *Optical Wireless Communication Conference*, 07 2020.
- <span id="page-59-7"></span>[24] Signify. Controller unit 6800.01 and 6800.02 controller application 6800.20. [Online]. Available: [https://www.assets.signify.com/is/content/Signify/Assets/signify/global/](https://www.assets.signify.com/is/content/Signify/Assets/signify/global/20210118-4422-952-15619-590-trulifi-6800-controller-technical-specification.pdf) 20210118-4422-952-15619-590-trulifi-6800-controller-technical-specification.pdf
- <span id="page-59-8"></span>[25] ——. Specification sheet trulifi 6002 system with 6002.2 access points. [Online]. Available: [https://www.assets.signify.com/is/content/Signify/Assets/signify/global/](https://www.assets.signify.com/is/content/Signify/Assets/signify/global/20210112-4422-952-01201-590-trulifi-6002-2-system-technical-specification.pdf) 20210112-4422-952-01201-590-trulifi-6002-2-system-technical-specification.pdf
- <span id="page-59-9"></span>[26] MaxLinear, "Spirit lifi technical description 2.0."
- <span id="page-59-10"></span>[27] ITU, "G.9961 : Unified high-speed wireline-based home networking transceivers - data link layer specification," https://www.itu.int/rec/T-REC-G.9961, accessed: 2021-6-7.
- <span id="page-59-11"></span>[28] The em spectrum. [Online]. Available: [http://labman.phys.utk.edu/phys222core/](http://labman.phys.utk.edu/phys222core/modules/m6/The%20EM%20spectrum.html) [modules/m6/The%20EM%20spectrum.html](http://labman.phys.utk.edu/phys222core/modules/m6/The%20EM%20spectrum.html)
- <span id="page-59-12"></span>[29] C. Haslett, *Essentials of radio wave propagation*. Cambridge University Press Cambridge, 2008, vol. 91.
- <span id="page-59-13"></span>[30] M. Ismail, M. Z. Shakir, K. Qaraqe, and E. Serpedin, *Radio Frequency and Visible* Light Communication Internetworking. Wiley-IEEE Press, 08 2016, pp. 119–138.
- <span id="page-60-0"></span>[31] J. C. Maxwell, "Viii. a dynamical theory of the electromagnetic field," *Philosophical transactions of the Royal Society of London*, no. 155, pp. 459–512, 1865.
- <span id="page-60-1"></span>[32] J. B. Andersen, "History of communications/radio wave propagation from marconi to mimo," *IEEE Communications Magazine*, vol. 55, no. 2, pp. 6–10, 2017.
- <span id="page-60-2"></span>[33] T. Rappaport, "The wireless revolution," *IEEE Communications Magazine*, vol. 29, no. 11, pp. 52–71, 1991.
- <span id="page-60-3"></span>[34] C. A. Balanis and P. I. Ioannides, "Introduction to smart antennas," *Synthesis Lectures on Antennas*, vol. 2, no. 1, pp. 1–175, 2007.
- [35] D. K. Misra, Radio-frequency and microwave communication circuits: analysis and *design*. Wiley Online Library, 2004.
- <span id="page-60-4"></span>[36] J. Seybold, *Introduction to RF propagation*. Hoboken, New Jersey: John Wiley & Sons, Inc, 2005.
- <span id="page-60-5"></span>[37] S. Moser, F. Kargl, and A. Keller, "Interactive realistic simulation of wireless networks," in *2007 IEEE Symposium on Interactive Ray Tracing*. IEEE, 2007, pp. 161–166.
- <span id="page-60-6"></span>[38] W. S. ABD ALAZIZ, "Design and development of multi-band microstrip rectangular fractal antenna for wireless applications," Ph.D. dissertation, Maharishi Markandeshwar University Mullana, 2011.
- <span id="page-60-7"></span>[39] A. A. Al-Hameed, A. T. Hussein, M. T. Alresheedi, S. H. Younus, and J. M. Elmirghani, "Transmitters mapping of visible light communication system," in *2017 19th International Conference on Transparent Optical Networks (ICTON)*. IEEE, 2017, pp. 1–6.
- <span id="page-60-8"></span>[40] T. Yoshizawa, *Handbook of optical metrology: principles and applications*. CRC press, 2017.
- <span id="page-60-9"></span>[41] I. Moreno and C.C. Sun, "Modeling the radiation pattern of leds," *Optics express*, vol. 16, pp. 1808–19, 03 2008.
- <span id="page-60-10"></span>[42] K. Hari, "Channel models for wireless communication systems," in *Wireless Network Design*. Springer, 2011, pp. 47–64.
- <span id="page-60-11"></span>[43] D. Kotz, C. Newport, R. Gray, J. Liu, Y. Yuan, and C. Elliott, "Experimental evaluation of wireless simulation assumptions," *SIMULATION*, vol. 83, 07 2004.
- <span id="page-60-12"></span>[44] D. Pfefferkorn, K. Helmholdt, and H. Blume, "Performance estimation of indoor optical wireless communication systems using omnet++," in *2017 IEEE 22nd International Workshop on Computer Aided Modeling and Design of Communication Links and Networks (CAMAD)*, 2017, pp. 1–5.
- <span id="page-60-13"></span>[45] C. Ley-Bosch, R. Medina-Sosa, I. Alonso-González, and D. Sánchez-Rodríguez, "Implementing an ieee802.15.7 physical layer simulation model with omnet++," in *Distributed Computing and Artificial Intelligence, 12th International Conference*, S. Omatu, Q. M. Malluhi, S. R. Gonzalez, G. Bocewicz, E. Bucciarelli, G. Giulioni, and F. Iqba, Eds. Cham: Springer International Publishing, 2015, pp. 251–258.
- <span id="page-61-0"></span>[46] M. A. Huysmans, D. Srinivasan, and S. E. Mathiassen, "Consistency of Sedentary Behavior Patterns among Office Workers with Long-Term Access to Sit-Stand Workstations," *Annals of Work Exposures and Health*, vol. 63, no. 5, pp. 583–591, 04 2019. [Online]. Available: <https://doi.org/10.1093/annweh/wxz022>
- <span id="page-61-1"></span>[47] D. M. Hallman, S. E. Mathiassen, and H. Jahncke, "Sitting patterns after relocation to activity-based offices: A controlled study of a natural intervention," *Preventive Medicine*, vol. 111, pp. 384 – 390, 2018. [Online]. Available: <http://www.sciencedirect.com/science/article/pii/S0091743517304723>
- <span id="page-61-2"></span>[48] J. Yoon, M. Liu, and B. Noble, "Random waypoint considered harmful," *Proceedings IEEE INFOCOM*, vol. 2, 03 2003.
- <span id="page-61-3"></span>[49] F. Ekman, A. Keränen, J. Karvo, and J. Ott, "Working day movement model," in *Proceedings of the 1st ACM SIGMOBILE workshop on Mobility models*, 2008, pp. 33–40.
- <span id="page-61-4"></span>[50] K. Lee, S. Hong, S. J. Kim, I. Rhee, and S. Chong, "Slaw: A new mobility model for human walks," in *IEEE INFOCOM 2009*, 2009, pp. 855–863.
- <span id="page-61-5"></span>[51] I. McGregor, "The relationship between simulation and emulation," in *Proceedings of the Winter Simulation Conference*, vol. 2, 2002, pp. 1683–1688 vol.2.
- <span id="page-61-6"></span>[52] K. Wehrle, M. Gnes, and J. Gross, *Modeling and Tools for Network Simulation*, 1st ed. Springer Publishing Company, Incorporated, 2010.
- <span id="page-61-7"></span>[53] R. Beuran, *Introduction to Network Emulation*. Pan Stanford, 2013.
- [54] E. Lochin, T. Pérennou, and L. Dairaine, "When should i use network emulation?" *Annales Des Télécommunications AdT*, vol. 67, 02 2010.
- <span id="page-61-8"></span>[55] R. Beuran, "Introduction to network emulation," *Introduction to Network Emulation*, 08 2012.
- <span id="page-61-9"></span>[56] S. Mehta, K. Kwak, and N. Sulatan, *Network and system simulation tools for next generation networks: a case study*. INTECH Open Access Publisher, 2010.
- <span id="page-61-10"></span>[57] C. Dandelski, "Efficient control message dissemination in dense wireless lighting networks," *PhDs*, 2018. [Online]. Available: <https://sword.cit.ie/engdiss/4>
- <span id="page-61-11"></span>[58] "OMNeT++ home page," [https://omnetpp.org/intro,](https://omnetpp.org/intro) accessed: 2021-4-26.
- <span id="page-61-12"></span>[59] A. Varga and R. Hornig, "An overview of the omnet++ simulation environment," in *Proceedings of the 1st international conference on Simulation tools and techniques for communications, networks and systems & workshops*, 2008, pp. 1–10.
- <span id="page-61-13"></span>[60] "OMNeT++ simulation manual," [https://doc.omnetpp.org/omnetpp/manual,](https://doc.omnetpp.org/omnetpp/manual) accessed: 2021-4-26.
- <span id="page-61-14"></span>[61] T. Issariyakul and E. Hossain, "Introduction to network simulator 2 (ns2)," in *Introduction to network simulator NS2*. Springer, 2009, pp. 1–18.
- <span id="page-61-15"></span>[62] Riverbed modeler. [Online]. Available: [https://www.riverbed.com/nl/products/npm/](https://www.riverbed.com/nl/products/npm/riverbed-modeler.html) riverbed-modeler.html
- <span id="page-62-0"></span>[63] X. Zeng, R. Bagrodia, and M. Gerla, "Glomosim: a library for parallel simulation of large-scale wireless networks," in Proceedings. Twelfth Workshop on Parallel and *Distributed Simulation PADS '98 (Cat. No.98TB100233)*, 1998, pp. 154–161.
- <span id="page-62-1"></span>[64] S. Swarup, "Adequacy: What makes a simulation good enough?" in *2019 Spring Simulation Conference (SpringSim)*, 2019, pp. 1–12.